### **Sample weights and basic descriptive statistics**

#### **Ernesto F. L. Amaral**

**February 20–March 6, 2020 Introduction to Social Statistics Using Stata**

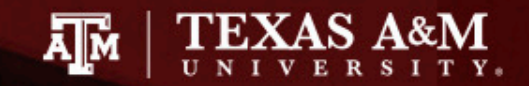

## **Outline**

- Inferential statistics
- Sample weights
- Weight options in Stata
- Complex sample cluster design
- Examples of weights in surveys
	- American Community Survey (ACS)
	- General Social Survey (GSS)
- Examples of descriptive statistics

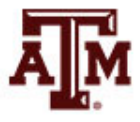

#### Inferential statistics

- Social scientists need inferential statistics
	- They almost never have the resources or time to collect data from every case in a population
- Inferential statistics uses data from samples to make generalizations about populations
	- **Population** is the total collection of all cases in which the researcher is interested
	- **Samples** are carefully chosen subsets of the population
- With proper techniques, generalizations based on samples can represent populations

# Basic logic and terminology

• Information from samples is used to estimate information about the population

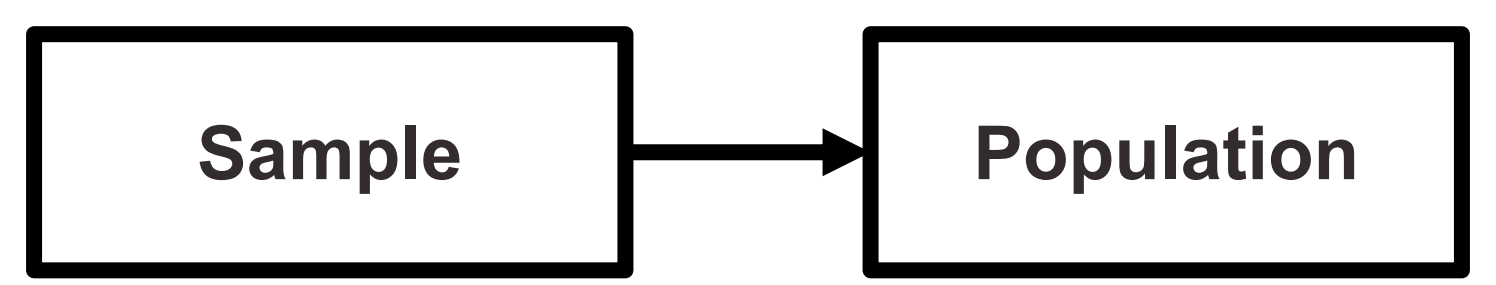

- Statistics: characteristics of samples
- Parameters: characteristics of populations
- Statistics are used to estimate parameters

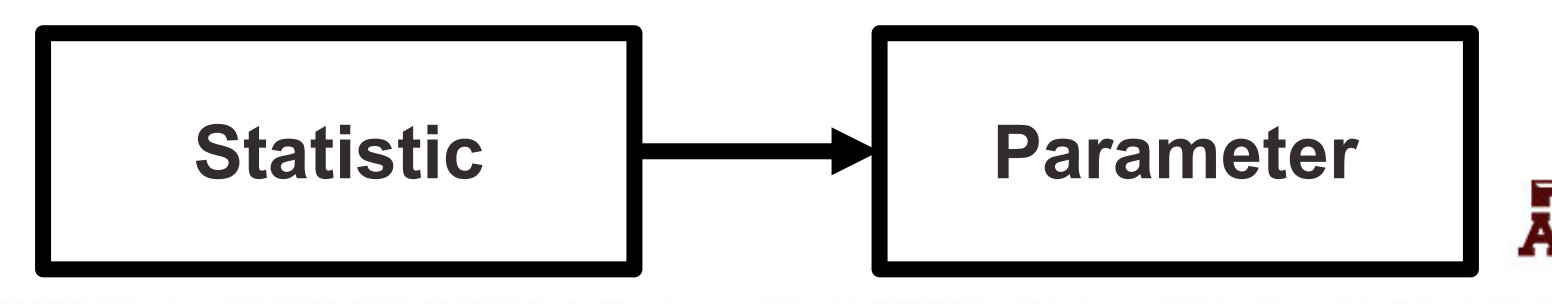

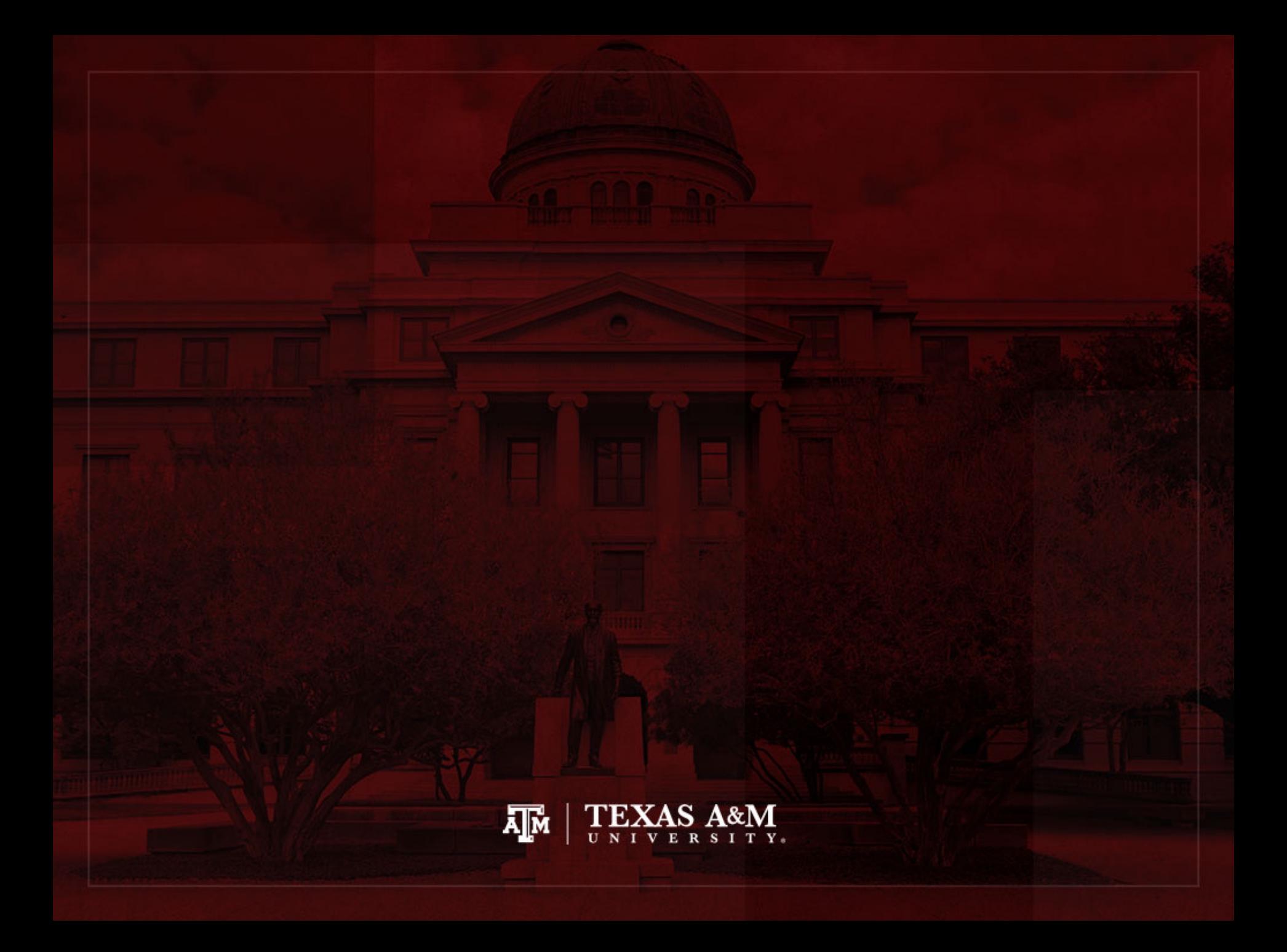

### Sample weights

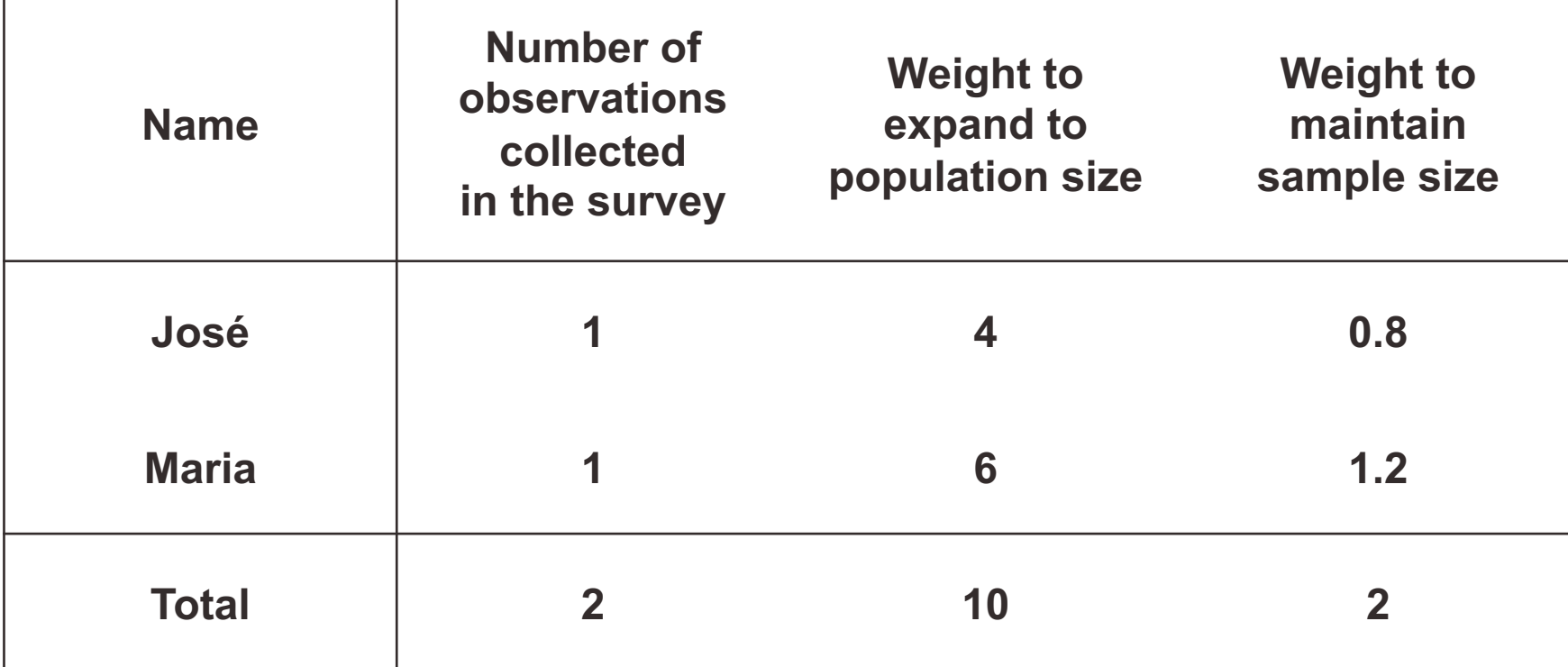

**Sample weight =**

**Population weight \* (Sum of sample weights / Sum of population weights)**

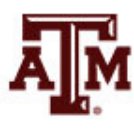

# Weights for tables

- When we use a sample to estimate the absolute number of people
	- For an area
	- For a specific sub-group
	- We use weights to expand to population size
- If we use a sample to estimate the proportion of people in a specific sub-group
	- And we are not concerned with the absolute value
	- We use weights to maintain the sample size (we focus on percentages)

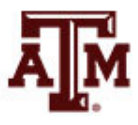

# Weights for regressions

In a simple linear regression, the test of statistical significance for a *β* coefficient (*t*-test) is estimated as

$$
t = \frac{\hat{\beta}}{SE_{\hat{\beta}}} = \frac{\hat{\beta}}{\sqrt{\frac{MSE}{S_{xx}}}} = \frac{\hat{\beta}}{\sqrt{\frac{RSS}{df * S_{xx}}}} = \frac{\hat{\beta}}{\sqrt{\frac{\sum_{i}(y_i - \hat{y}_i)^2}{(n-2)\sum_{i}(x_i - \bar{x})^2}}}
$$

- *SEβ*: standard error of *β*
- *MSE*: mean squared error = *RSS* / *df*
- *RSS*: residual sum of squares =  $\sum_i (y_i \hat{y}_i)^2 = \sum_i \hat{e}_i$  $\overline{c}$
- *df*: degrees of freedom = *n*–2 for simple linear regression
	- 2 statistics (slope and intercept) are estimated to calculate sum of squares
- *Sxx*: corrected sum of squares for x (total sum of squares)

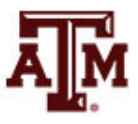

# Weights for regressions

- If we use a weight that expands to the population size (*N*) on regressions
	- We would be incorrectly informing the statistical software that we have a sample with enormous size
	- This would artificially increase the test of statistical significance for the coefficient

$$
\hat{\mathbf{T}}t = \frac{\hat{\beta}}{SE_{\hat{\beta}}} = \frac{\hat{\beta}}{\sqrt{\frac{MSE}{S_{xx}}}} = \frac{\hat{\beta}}{\sqrt{\frac{MSE}{S_{xx}}}} = \frac{\hat{\beta}}{\sqrt{\frac{\sum_{i}(y_i - \hat{y}_i)^2}{(n-2)\sum_{i}(x_i - \bar{x})^2}}}
$$

– We have to inform the weight related to the sample design, but we should maintain the sample size (*n*)

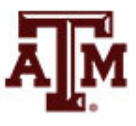

### *t* distribution (*df* = 2)

**-4.0 -3.0 -2.0 -1.0 0.0 1.0 2.0 3.0 4.0**

- **Bigger the** *t***-test**
	- **Stronger the statistical significance**

#### • **Smaller the** *p***-value**

- **Smaller the probability of not rejecting the null hypothesis**
- **Tend to accept alternative (research) hypothesis**

**Example of an estimated** *t*

*p***-value**

#### Decisions about hypotheses

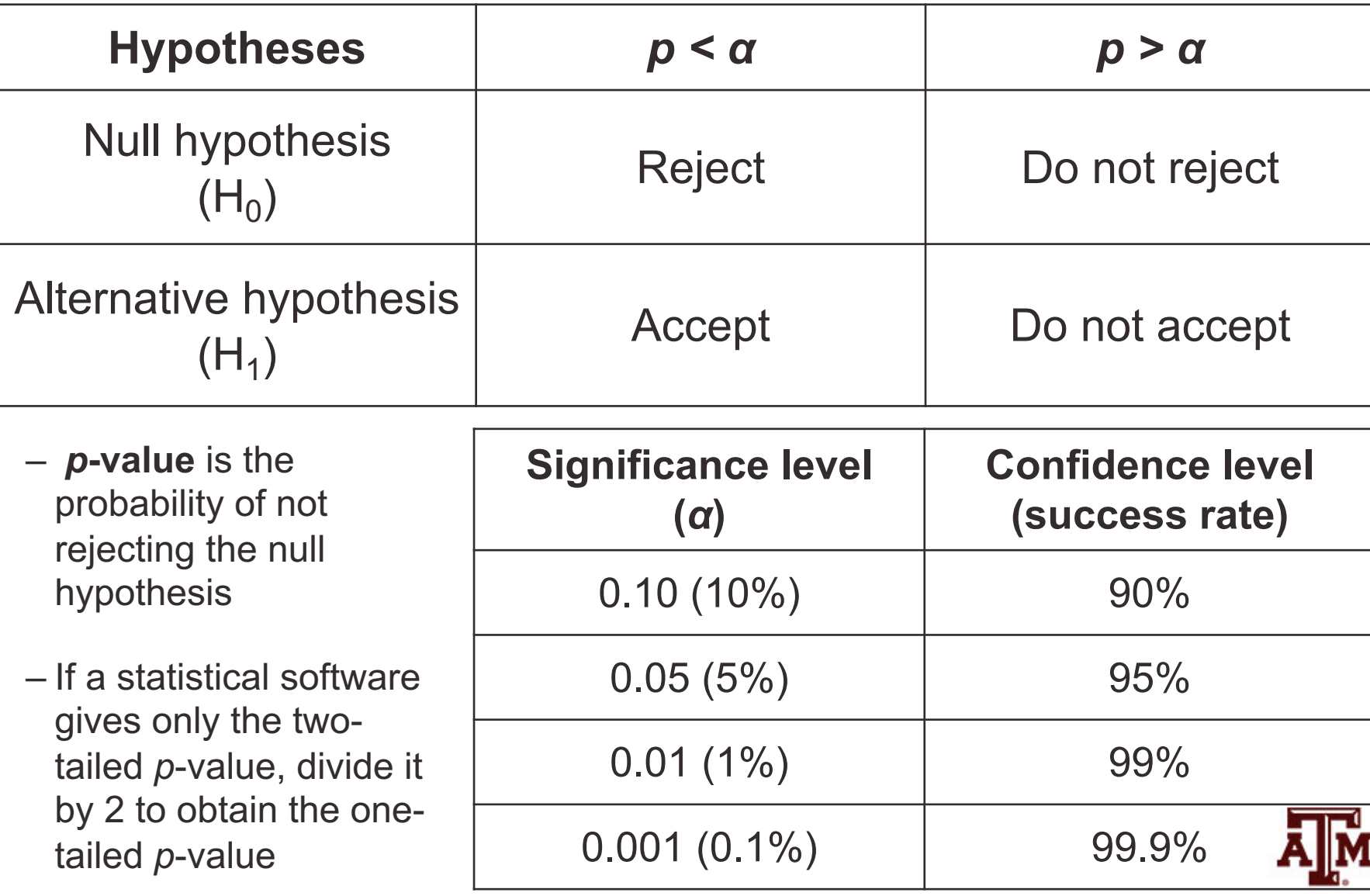

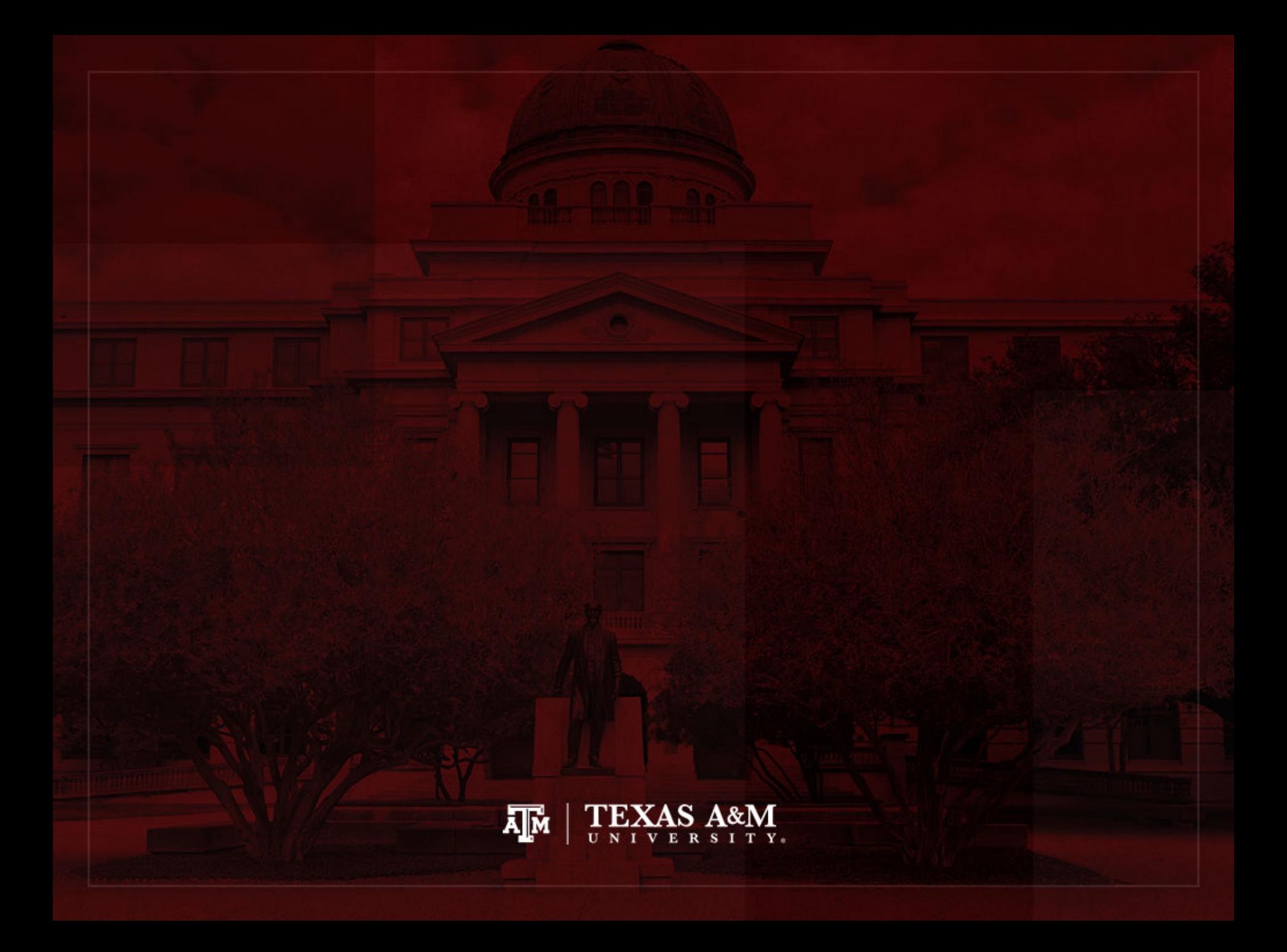

#### Extract of 2018 ACS microdata

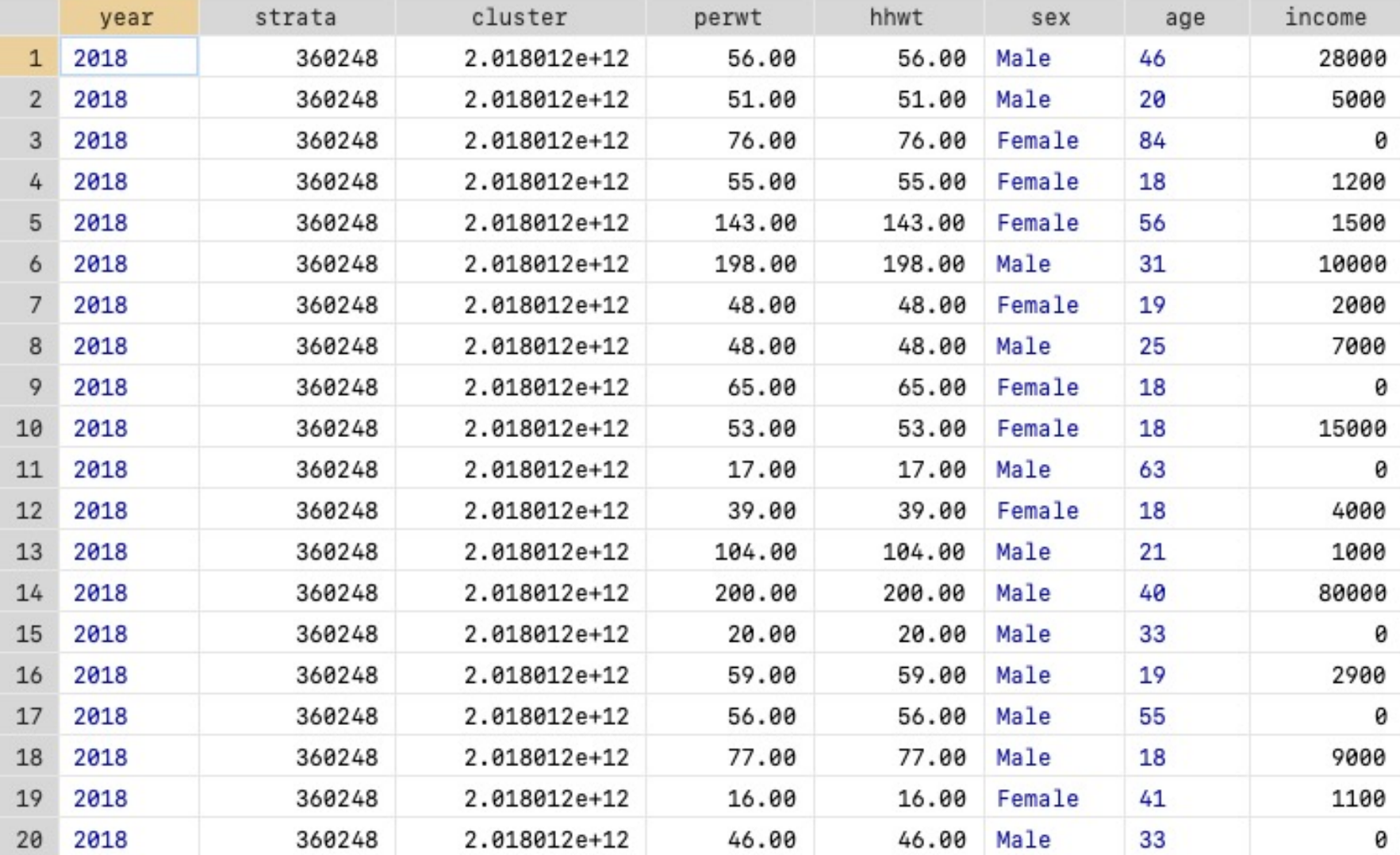

#### Frequency weight in Stata • **FWEIGHT**

- Expands survey size to the population size
- Indicates the number of duplicated observations
- Used on tables to generate frequencies
- Can be used in frequency distributions only when weight variable is discrete (no fractional numbers)

$$
tab x [fweight = weight]
$$

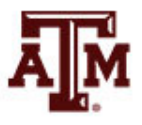

# "Importance" weight in Stata

#### • **IWEIGHT**

- Indicates the "importance" of the observation in some vague sense
- Has no formal statistical definition
- Any command that supports iweights will define exactly how they are treated
- Intended for use by programmers who want to produce a certain computation
- Can be used in frequency distributions even when weight variable is continuous (fractional numbers)

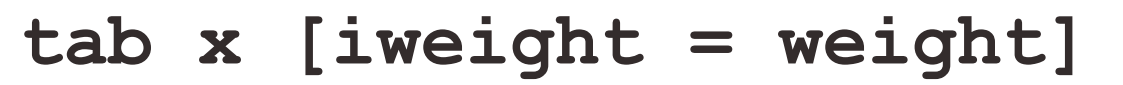

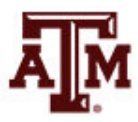

# Analytic weight in Stata

#### • **AWEIGHT**

- Inversely proportional to the variance of an observation
- $-$  Variance of the *j*th observation is assumed to be  $\sigma^2/w_j$ , where  $w_i$  are the weights
- For most Stata commands, the recorded scale of aweights is irrelevant
- Stata internally rescales frequencies, so sum of weights equals sample size

**tab x [aweight = weight]**

**regress y x1 x2 [aweight = weight]**

### More about analytic weight

• Observations represent averages and weights are the number of elements that gave rise to the average

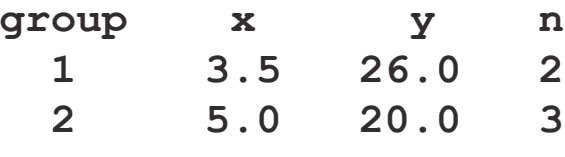

• Instead of

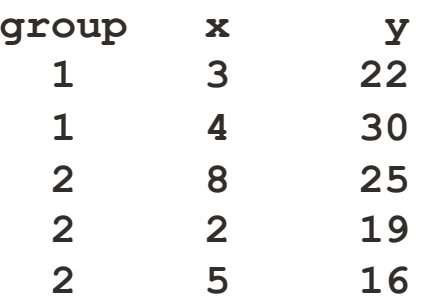

- Usually, survey data is collected from individuals and households (not as averages)
	- Thus, aweights are not appropriate for most cases

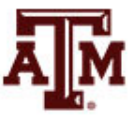

# Sampling weight in Stata

#### • **PWEIGHT**

- Denote the inverse of the probability that the observation is included due to the sampling design
- Variances, standard errors, and confidence intervals are estimated with a more precise procedure
- Indicated for statistical regressions to estimate robust standard errors
	- Obtain unbiased standard errors of OLS coefficients under heteroscedasticity (i.e., residuals not randomly distributed)
	- Robust standard errors are usually larger than conventional ones

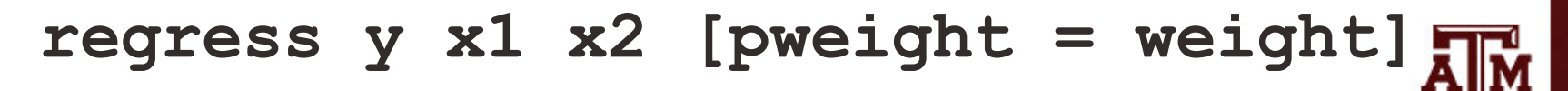

## Summary of Stata weights

#### **WEIGHTS IN FREQUENCY DISTRIBUTIONS**

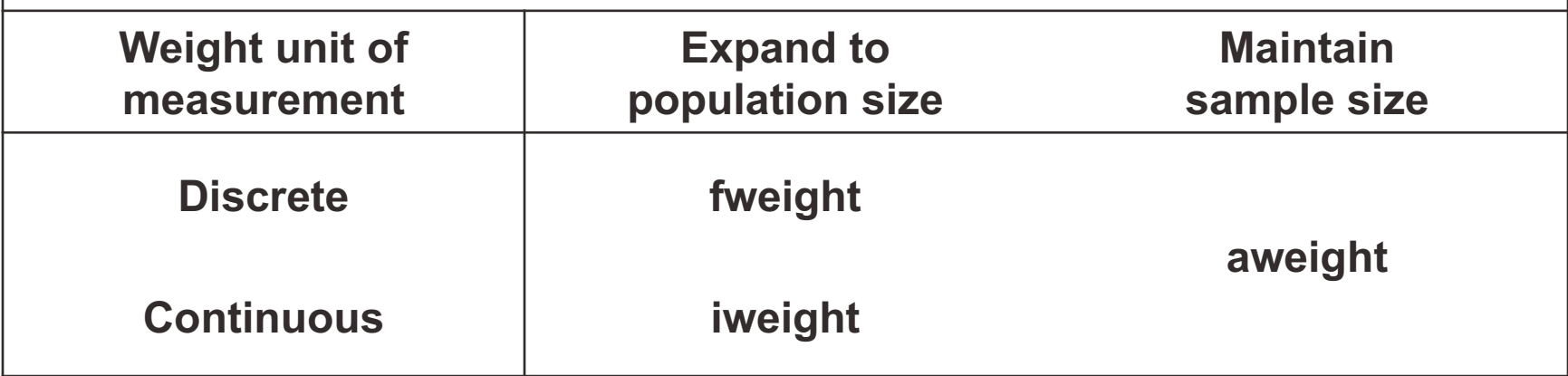

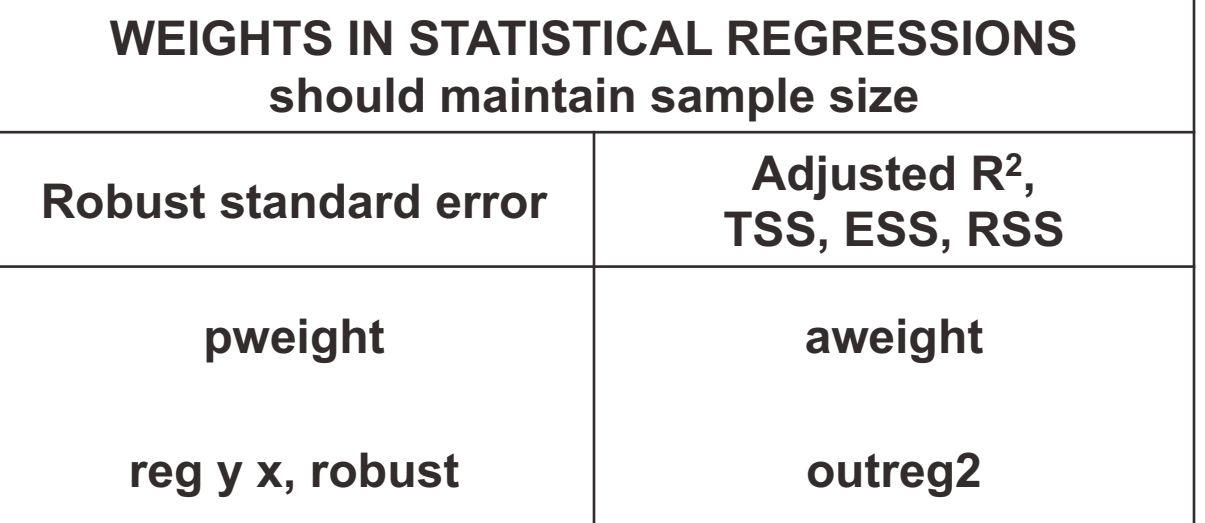

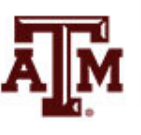

### Example of 2018 ACS weights

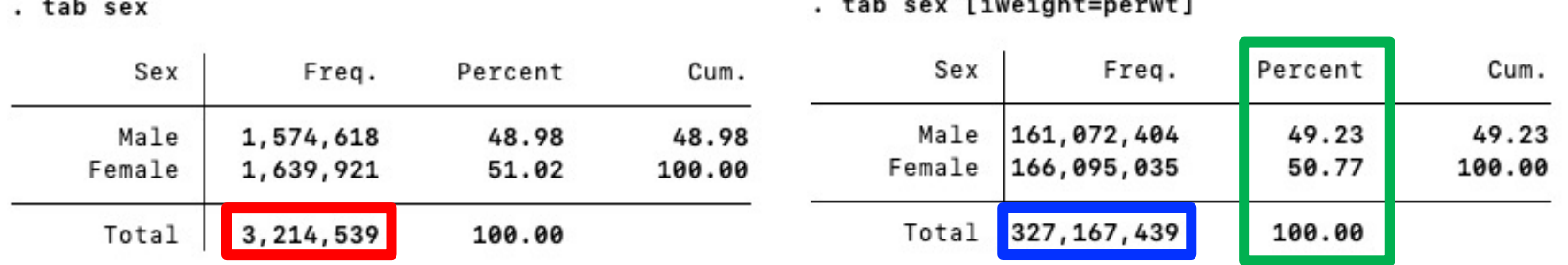

. tab sex [aweight=perwt]

 $\ddot{\phantom{1}}$ 

 $+$ ah aay  $L^2$  wad abtomagnet 1

. tab sex [fweight=perwt]

| Sex            | Freq.                  | Percent        | Cum.            | Sex            | Freq.                          | Percent        | Cum.            |
|----------------|------------------------|----------------|-----------------|----------------|--------------------------------|----------------|-----------------|
| Male<br>Female | 1,582,595<br>1,631,944 | 49.23<br>50.77 | 49.23<br>100.00 | Male<br>Female | 161, 072, 404<br>166, 095, 035 | 49.23<br>50.77 | 49.23<br>100.00 |
| Total          | 3, 214, 539            | 100.00         |                 |                | Total 327, 167, 439            | 100.00         |                 |

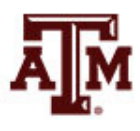

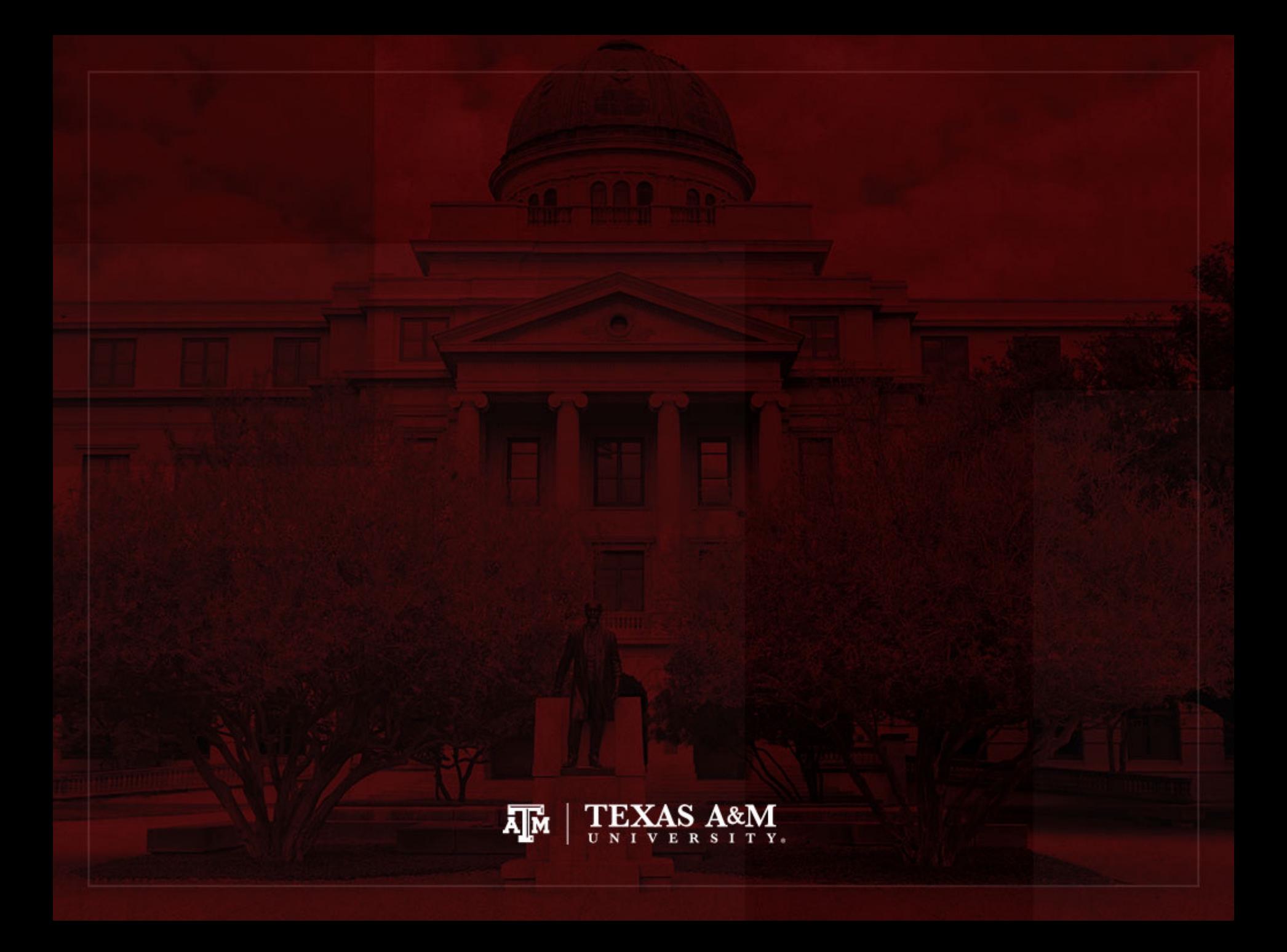

## Complex sample cluster design

- To calculate standard errors correctly, variables for sample cluster design must be used
	- Without design variables, Stata will assume a simple random sample and underestimate standard errors

- Strata are created based on the lowest level of geography available in each sample
	- We use additional statistical techniques that account for the complex sample design to produce correct standard errors and statistical tests

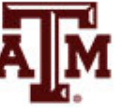

## Cluster design for tables

- If we want to estimate a confidence interval for a sample statistic (mean or proportion), we need to inform the complex survey design
- **Confidence interval** is a range of values used to estimate the true population parameter
- **Confidence level** is the success rate of the procedure to estimate the confidence interval
- Larger confidence levels generate larger confidence intervals

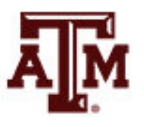

### Confidence level, *α*, and *Z*

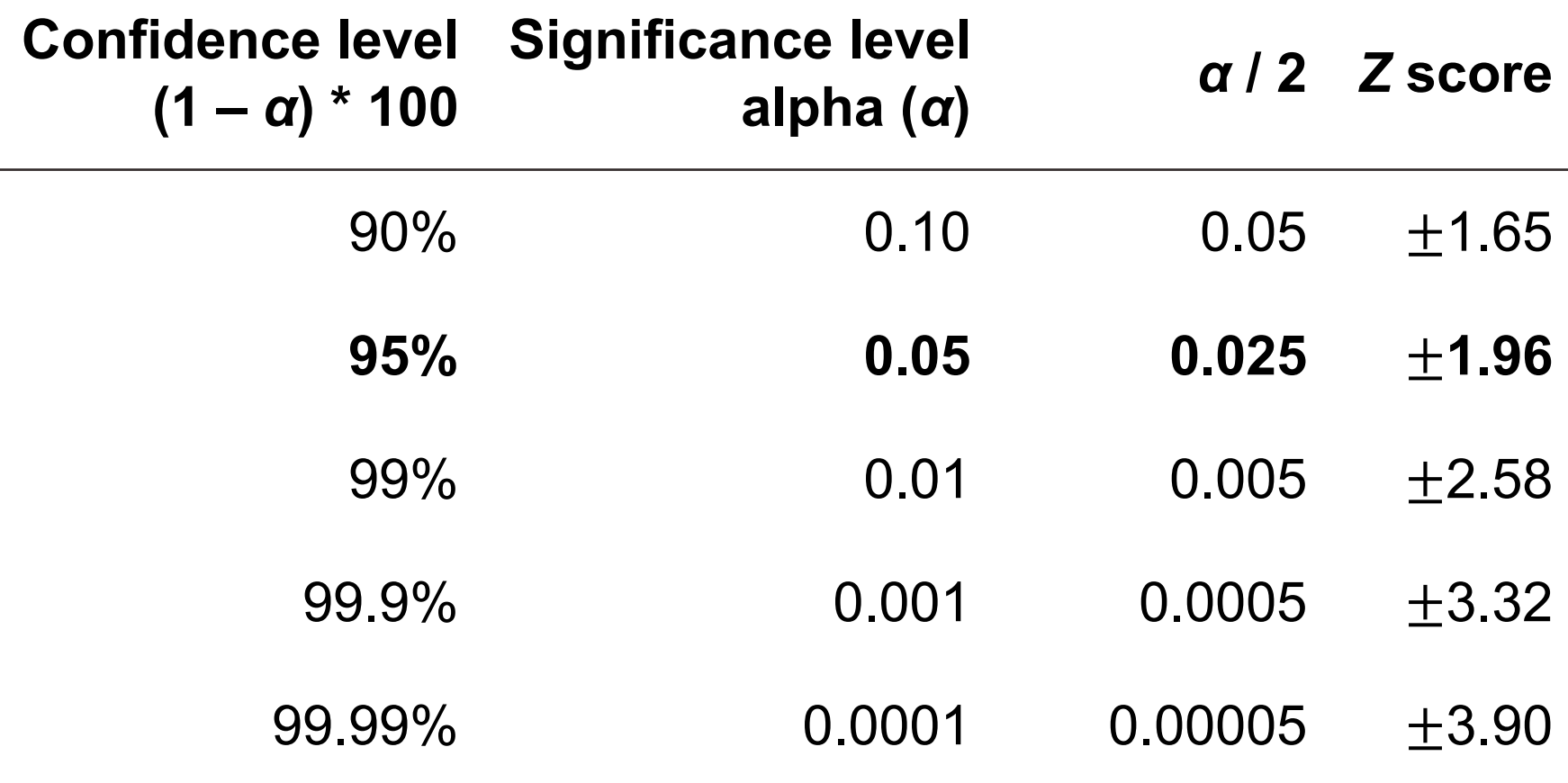

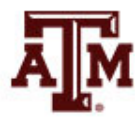

**Source: Healey 2015, p.165.**

#### Confidence intervals from samples

 $c_i$ .  $i = sample$  estimate  $\pm$  margin of error  $c.i.$  = sample estimate  $\pm$  score of confidence level  $*$  standard error

- Sample mean (̅), standard deviation (s), *n<*30  $c. i. = \bar{x} \pm t$  $\overline{S}$  $\overline{n}$  $df = n - 1$
- Sample mean (̅), standard deviation (s), *n≥*30 c.  $i = \bar{x} \pm Z$  $\overline{S}$  $n-1$
- Sam. proportion (*Ps*), pop. proportion (*Pu*), *n≥*30

$$
c. i. = P_s \pm Z \sqrt{\frac{P_u(1 - P_u)}{n}}
$$

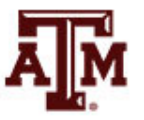

## Cluster design for regressions

• We also need to inform cluster design for regressions, because the *t*-test utilizes standard errors

$$
t = \frac{\hat{\beta}}{SE_{\hat{\beta}}} = \frac{\hat{\beta}}{\sqrt{\frac{MSE}{S_{xx}}}} = \frac{\hat{\beta}}{\sqrt{\frac{RSS}{df * S_{xx}}}} = \frac{\hat{\beta}}{\sqrt{\frac{\sum_{i}(y_i - \hat{y}_i)^2}{(n-2)\sum_{i}(x_i - \bar{x})^2}}}
$$

- *SEβ*: standard error of *β*
- *MSE*: mean squared error = *RSS* / *df*
- *RSS*: residual sum of squares =  $\sum_i (y_i \hat{y}_i)^2 = \sum_i \hat{e}_i$  $\overline{c}$
- *df*: degrees of freedom = *n*–2 for simple linear regression
- *Sxx*: corrected sum of squares for x (total sum of squares)

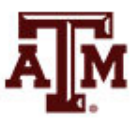

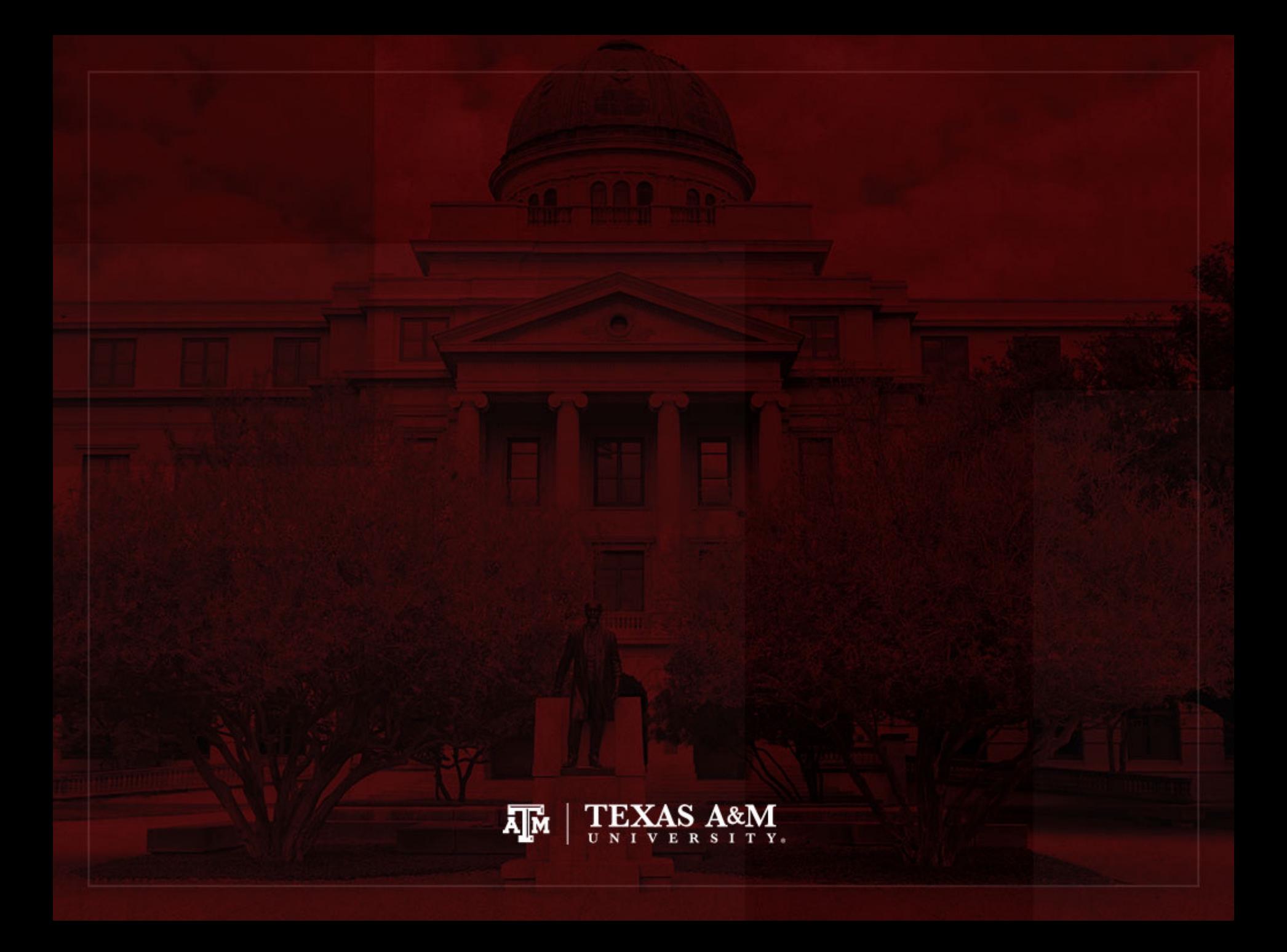

# Weights in ACS

In the American Community Survey (ACS) PERWT indicates how many persons in the population are represented by a given person [an IPUMS sample](https://usa.ipums.org/usa-action/variables/HHWT)

https://usa.ipums.org/usa-action/variables/PERWT#description\_sec

- **HHWT** indicates how many households in the U.S. population are represented by a given household in an IPUMS sample
	- Users should also be sure to select one person PERNUM = 1) to represent the entire household

https://usa.ipums.org/usa-action/variables/HHWT#description\_sect

### Summary of 2018 ACS weights

. sum perwt, d

. sum hhwt if pernum==1, d

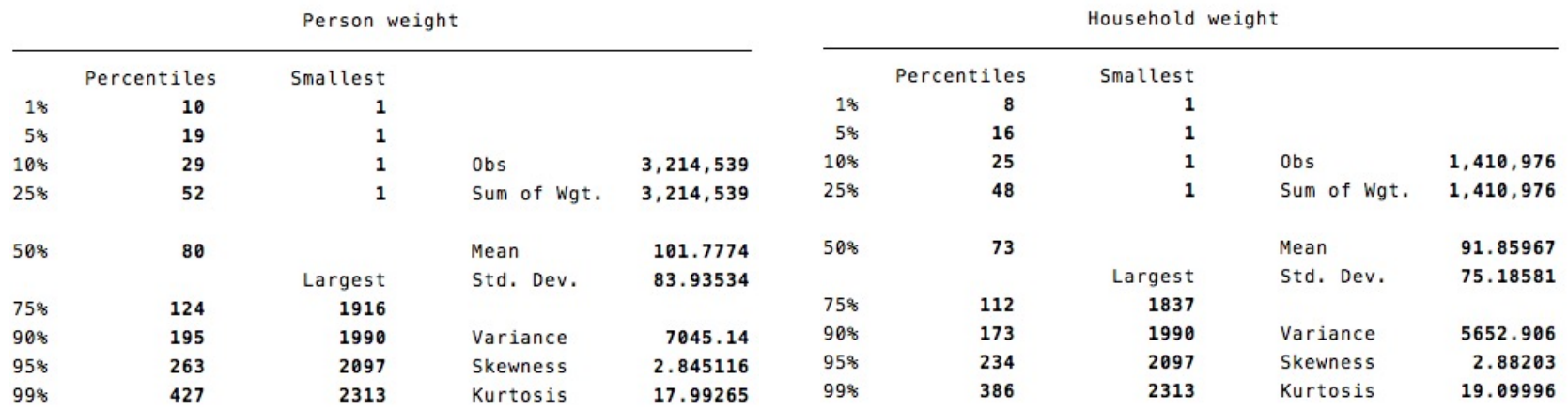

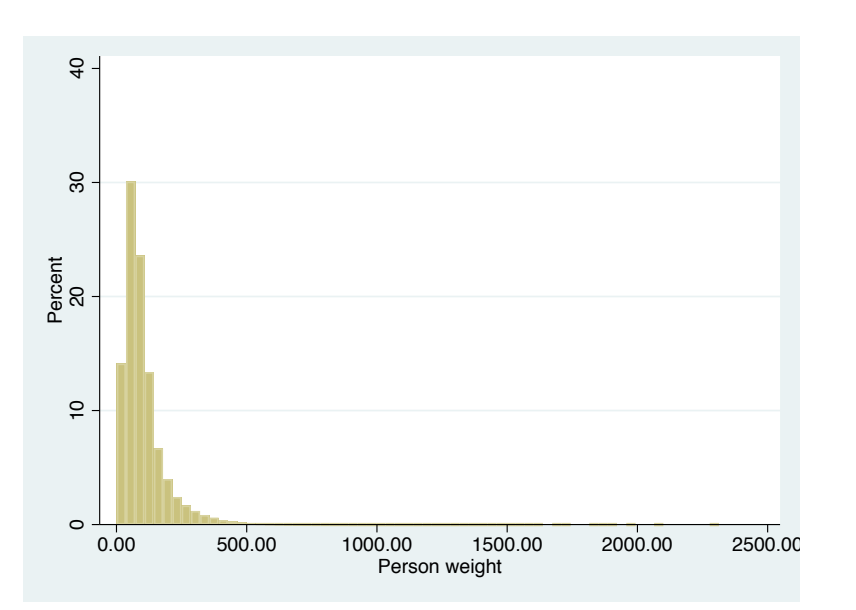

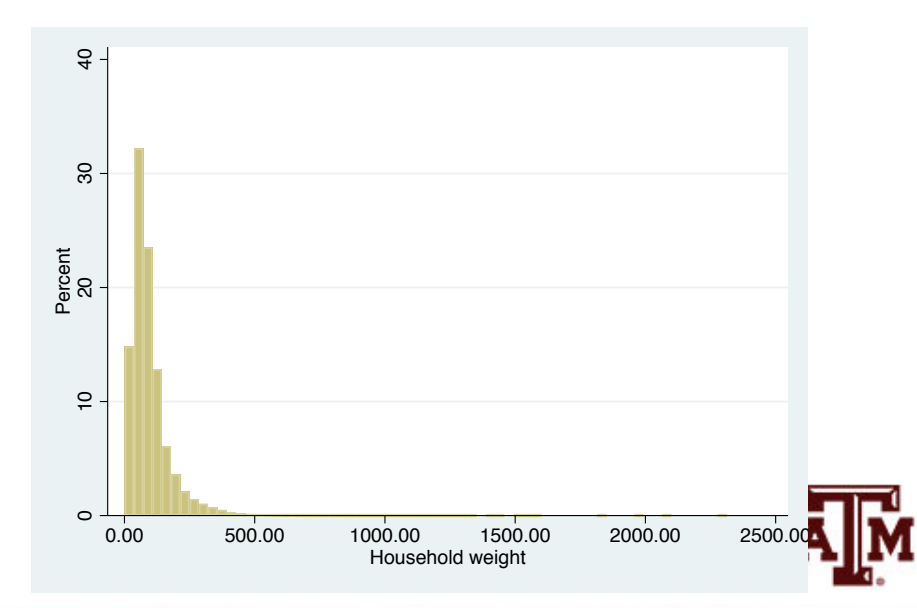

## ACS has a cluster sample

- All IPUMS samples are cluster samples
	- Samples are not individual-level samples
	- They are samples of households or dwellings
	- Individuals are sampled as parts of households
		- Informati[on about all individuals within the same](https://usa.ipums.org/usa/chapter2/chapter2.shtml) house
- Samples are also stratified to some degree
	- U.S. Census Bureau divides population into strata based on key characteristics
	- Sample separately from each stratum
	- Each stratum is proportionately represented in the final sample

# ACS variables for cluster des

- Sampling weight (PERWT or HHWT)
	- It is chosen based on type of research question
- Household strata (STRATA)
	- Integrated variable that represents the impact of sa[mple design stratification on the estimates of](https://usa.ipums.org/usa/complex_survey_vars/userNotes_variance.shtml)  variance and standard errors
	- In the 2005 onward ACS samples, strata are def as unique Public Use Micro-data Areas (PUMA)
- Household cluster (CLUSTER)
	- $-$  Integrated variable which uniquely identifies eac household record in a given sample

Source: https://usa.ipums.org/usa/complex\_survey\_vars/userNotes\_variance.sh

#### ACS complex sample design

• Account for ACS sample design in Stata svyset cluster [pweight=perwt], strata(str

. svyset cluster [pweight=perwt], strata(strata)

pweight: perwt VCE: linearized Single unit: missing Strata 1: strata SU 1: cluster FPC 1: <zero>

• After "svyset," you should indicate survey de with the option "svy" for commands that estin standard errors

> **svy: mean y svy: reg y x1 x2**

Source: https://usa.ipums.org/usa/complex\_survey\_vars/userNotes\_variance.sh

#### Mean income

#### . mean income [pweight=perwt]

Mean estimation

Number of  $obs = 2,642,681$ 

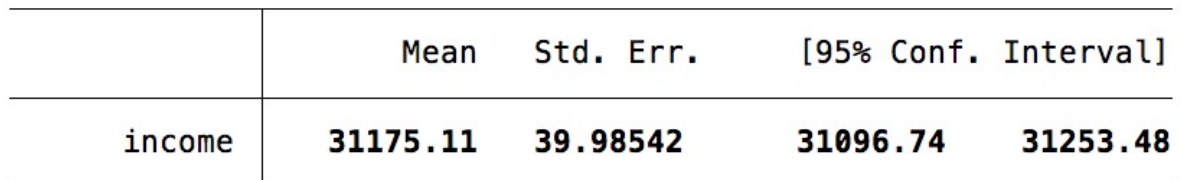

. svy: mean income

(running mean on estimation sample)

Survey: Mean estimation

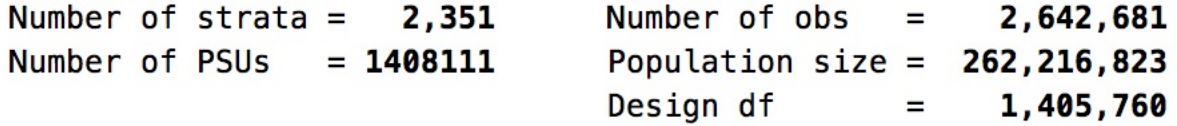

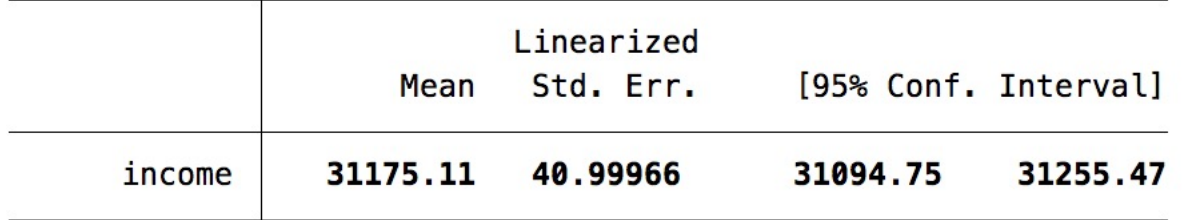

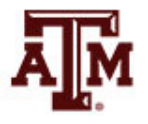

#### **Source: 2018 American Community Survey. Community Survey. 33**

## For subpopulations

- We use the following approach to conduct subpopulation analysis without compromising data design structure
	- We produce estimates for the population of intere whil[e incorporating the full sample design informatio](https://usa.ipums.org/usa/complex_survey_vars/userNotes_variance.shtml)n for variance estimation
- Example: only people with 15–64 years of age svyset cluster [pweight=perwt], strata(str svy, subpop(if age>=15 & age<=64): mean v

#### Mean income

#### . svy: mean income

(running mean on estimation sample)

Survey: Mean estimation

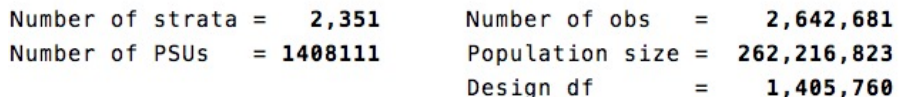

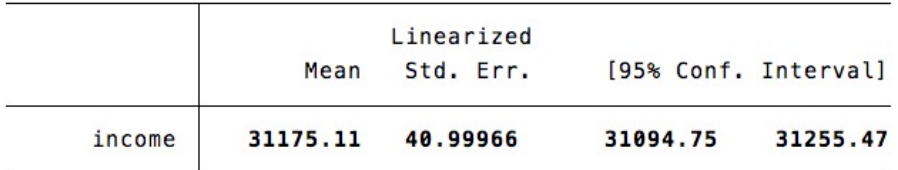

If we consider that missing cases are part of the population, we need to inform that subpopulation is only non-missing cases

. svy, subpop(if income!=.): mean income (running mean on estimation sample)

Survey: Mean estimation

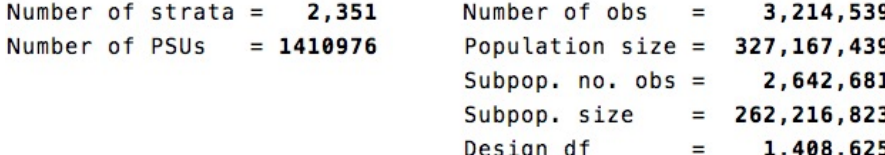

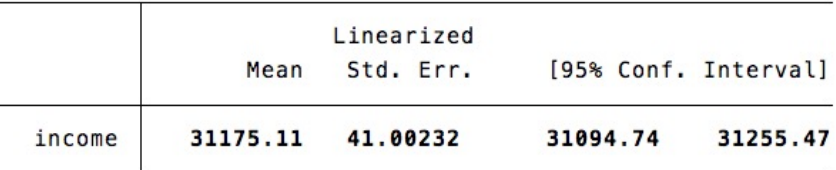

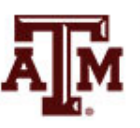

#### **Source: 2018 American Community Survey.**

#### Mean income (15–64)

. svy, subpop(if age>=15 & age<=64): mean income (running mean on estimation sample)

Survey: Mean estimation

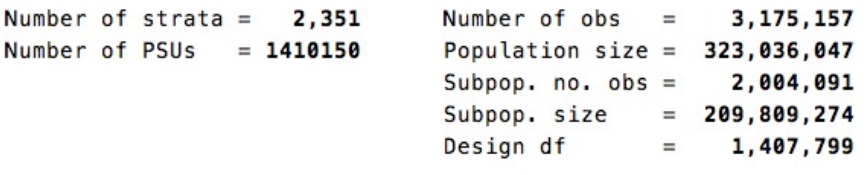

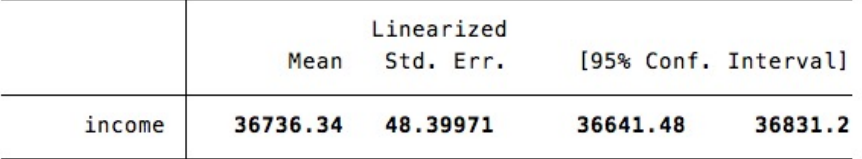

If we consider that missing cases are part of the population, we need to inform that subpopulation is only non-missing cases

. svy, subpop(if age>=15 & age<=64 & income!=.): mean income (running mean on estimation sample)

```
Survey: Mean estimation
```
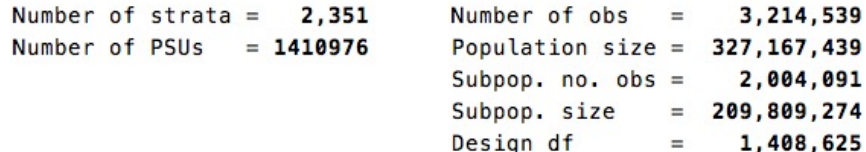

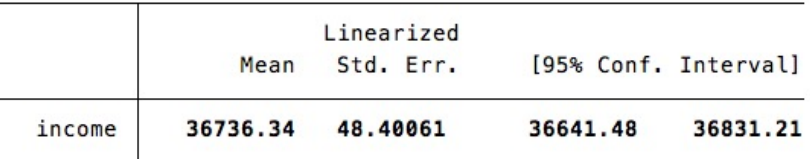

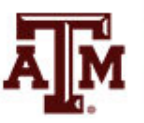

#### **Source: 2018 American Community Survey.**
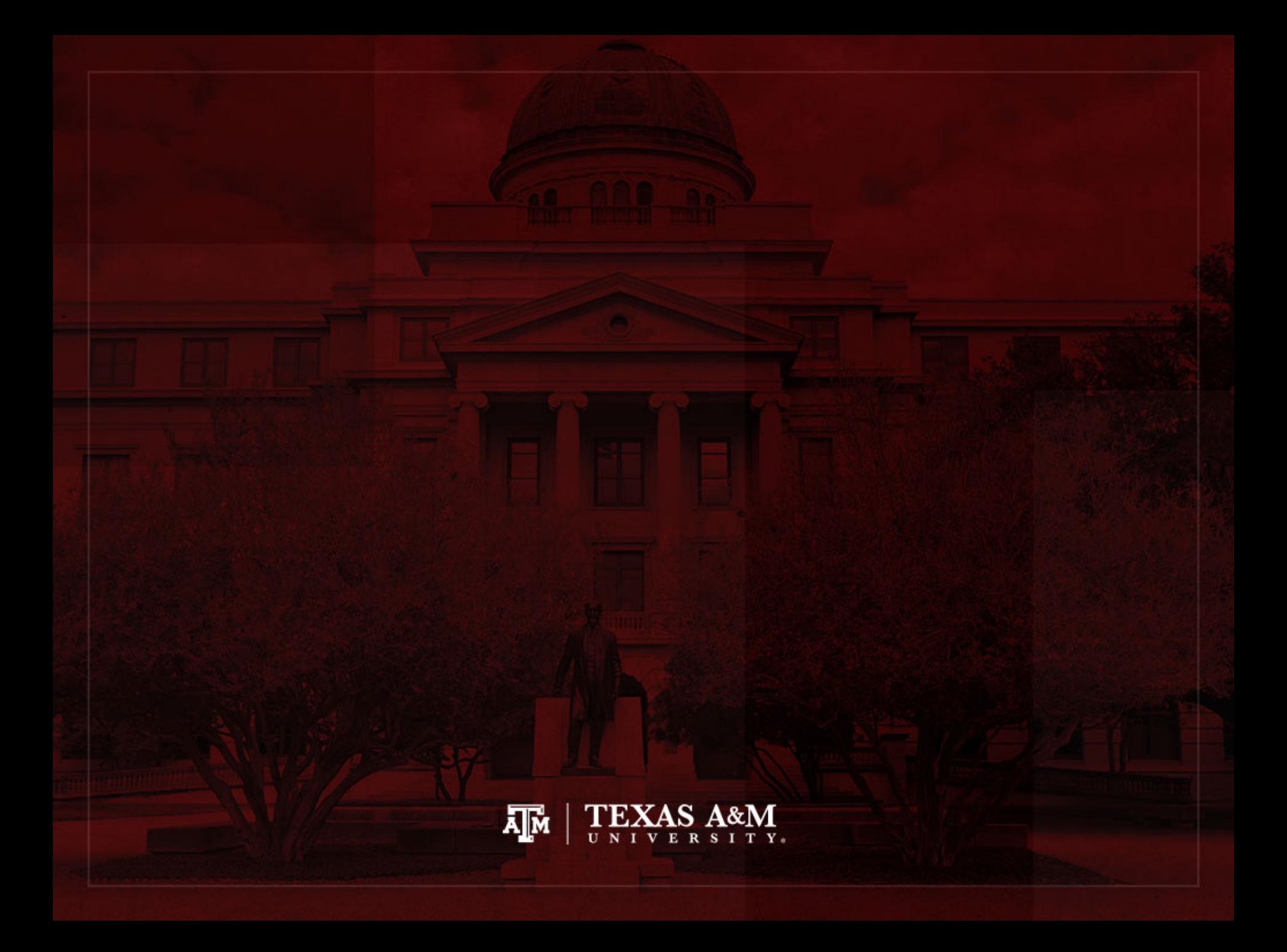

# Weights in GSS

- The General Social Survey (GSS) targets the adult population (18+) living in U.S. households
- Due to the adoption of the sub-sampling design of non-respondents, a weight must be employed when using the GSS 2004 and after
- There are three continuous weight variables
	- WTSS
	- WTSSNR
	- WTSSALL
- They all maintain the original sample size, even in frequency distributions with "iweight"

# **WTSS**

- WTSS variable takes into consideration
	- Sub-sampling of non-respondents
	- Number of adults in the household

- In years prior to 2004, a value of one is assigned to all cases, so they are effectively unweighted
	- Number of adults can be utilized to make this adjustment for years prior to 2004

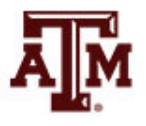

# WTSSNR

- WTSSNR variable takes into consideration
	- Sub-sampling of non-respondents
	- Number of adults in the household
	- Differential non-response across areas
- In years prior to 2004, a value of one is assigned to all cases, so they are effectively unweighted
	- Number of adults can be utilized to make this adjustment for years prior to 2004
	- Area non-response adjustment is not possible

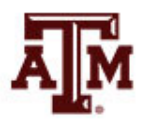

# WTSSALL

- WTSSALL takes WTSS and applies an adult weight to years before 2004
- The weight value of WTSSALL is the same as WTSS for 2004 and after
- Researchers who use the GSS data before or after 2004 may consider using the WTSSALL weight variable

**tab x [aweight = wtssall]**

**sum x [aweight = wtssall]**

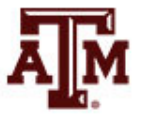

# GSS has a cluster sample

(https://gssdataexplorer.norc.org/pages/show?page=gss%2Fstandard\_err

- First- and second-stage units are selected **w** probabilities proportional to size
	- Size is defined by number of housing units
- Third-stage units (housing units) are selecte be an equal-probability sample
	- This results in roughly the same number of hous units selected per second-stage sampling unit

# GSS variables for cluster des

(https://gssdataexplorer.norc.org/pages/show?page=gss%2Fstandard\_err

- There are two design variables
	- VSTRAT
	- VPSU
- First-stage unit
	- VSTRAT: Variance Stratum
	- National Frame Areas (NFAs): one or more cour
- Second-stage unit
	- VPSU: Variance Primary Sampling Unit
	- Segments: block, group of blocks, or census trad

# GSS complex sample design

(https://gssdataexplorer.norc.org/pages/show?page=gss%2Fstandard\_err

• Account for GSS sample design in Stata

svyset [weight=wtssall], strata(vstrat) psu(vpsu) singleunit

• After "svyset," you should indicate survey de with the option "svy" for commands that estin standard errors

#### **svy: mean y svy: reg y x1 x2**

# Strata with single sampling u

(https://gssdataexplorer.norc.org/pages/show?page=gss%2Fstandard\_err

- VSTRAT and VPSU were created with a min of three respondents within a cell
	- $-$  If all cases are missing on a variable, you get an message in Stata
	- "Missing standard error because of stratum with s sampling unit"
- It is recommended to utilize the "subpop" option for any subdomain analyses (e.g., for males) **svy, subpop(if sex==1): tab x**
- You can also specify that strata with one sam unit are "centered" at grand mean instead of stratum mean

svyset [weight=wtssall], strata(vstrat) psu(vpsu) singleunit(cent

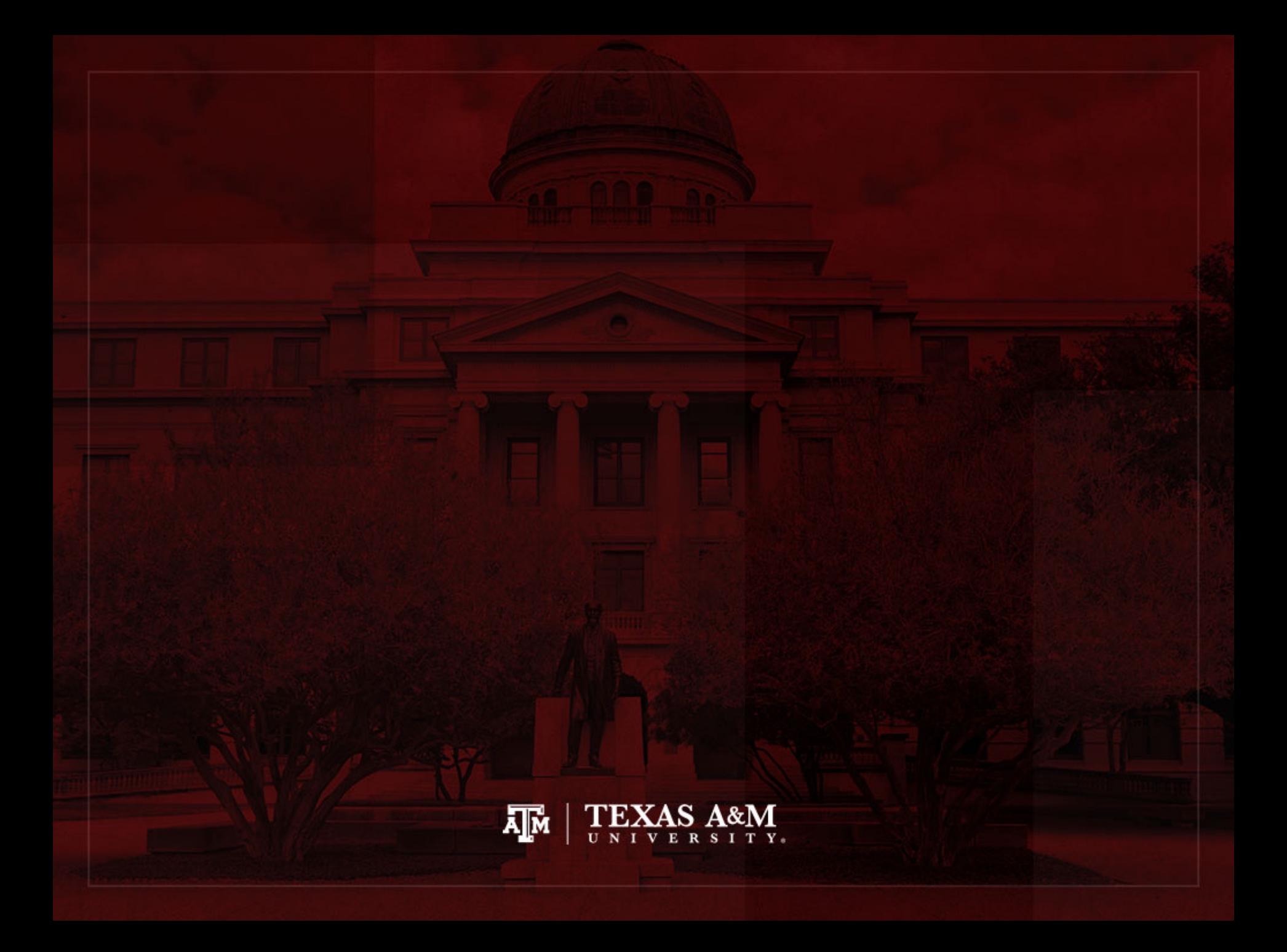

## Descriptive statistics

- Nominal-level variable
- Ordinal-level variable
- Interval-ratio-level variable

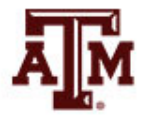

# Nominal-level variable (Example: 2018 ACS in Stata)

. tab raceth [fweight=perwt]

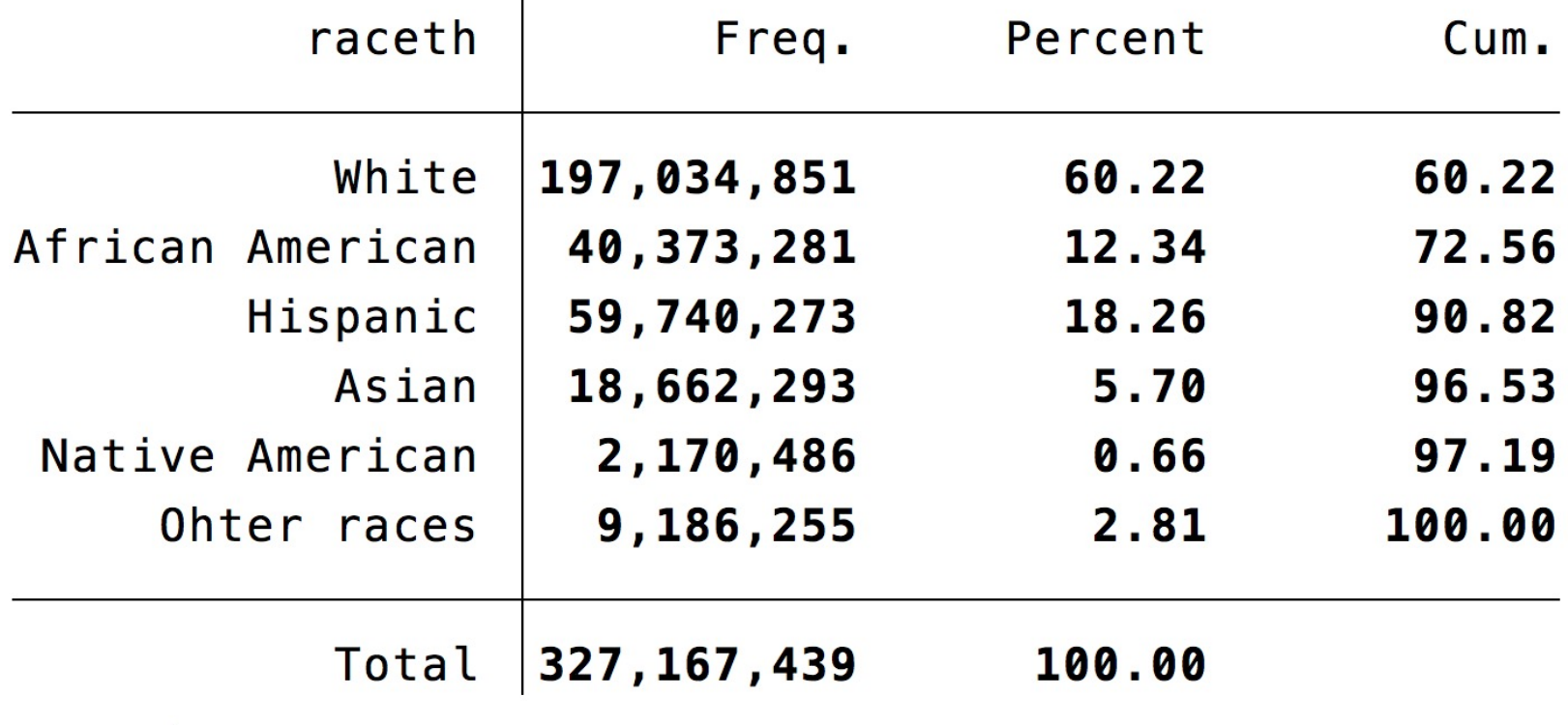

count if raceth!=.

3,214,539

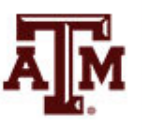

### Edited table

#### **Table 1. Distribution of U.S. population by race/ethnicity, 2018**

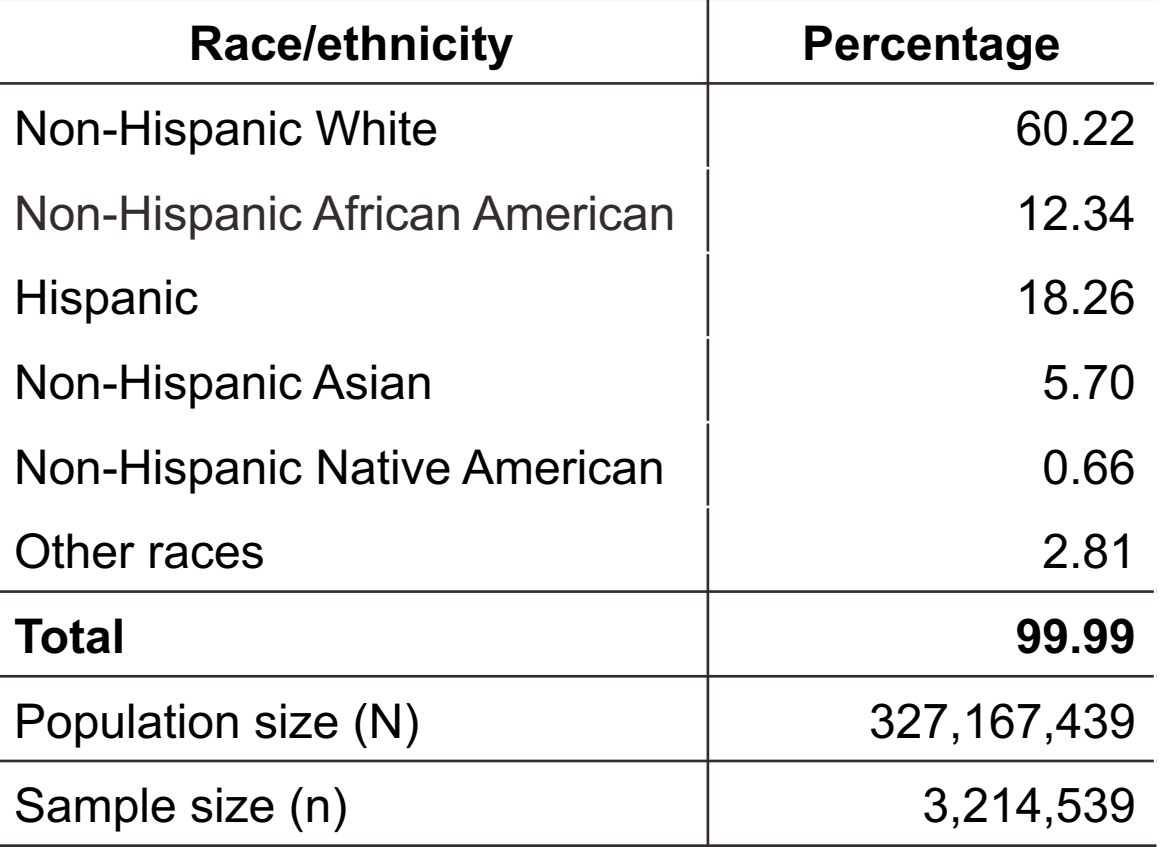

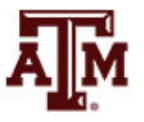

#### Column graph for race/ethnicity, 2018

**graph bar [fweight=perwt], over(raceth, label(angle(45))) ytitle("Percent")**

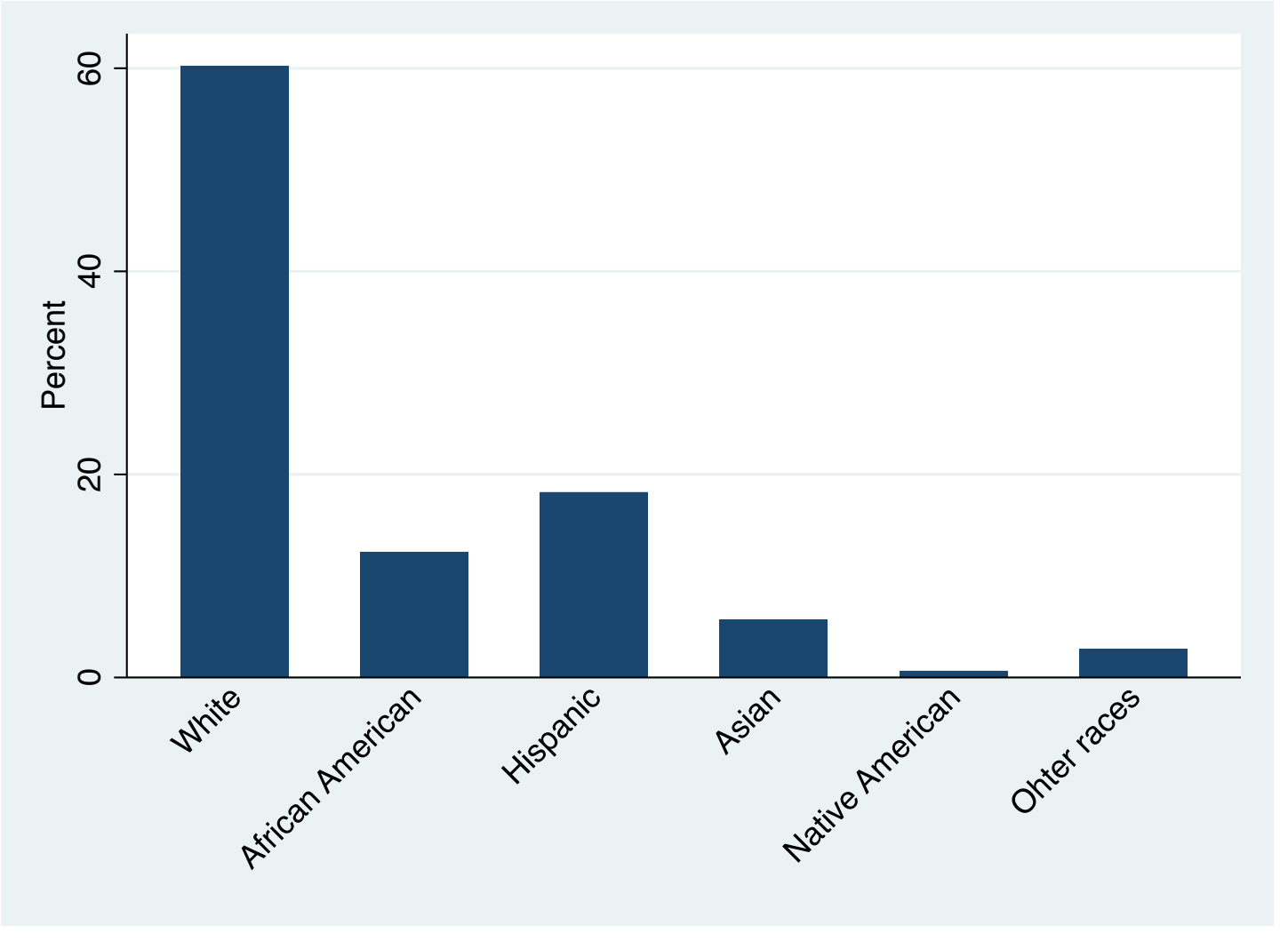

### Pie graph for race/ethnicity, 2018

**graph pie [fweight=perwt], over(raceth) pie(\_all, explode)**

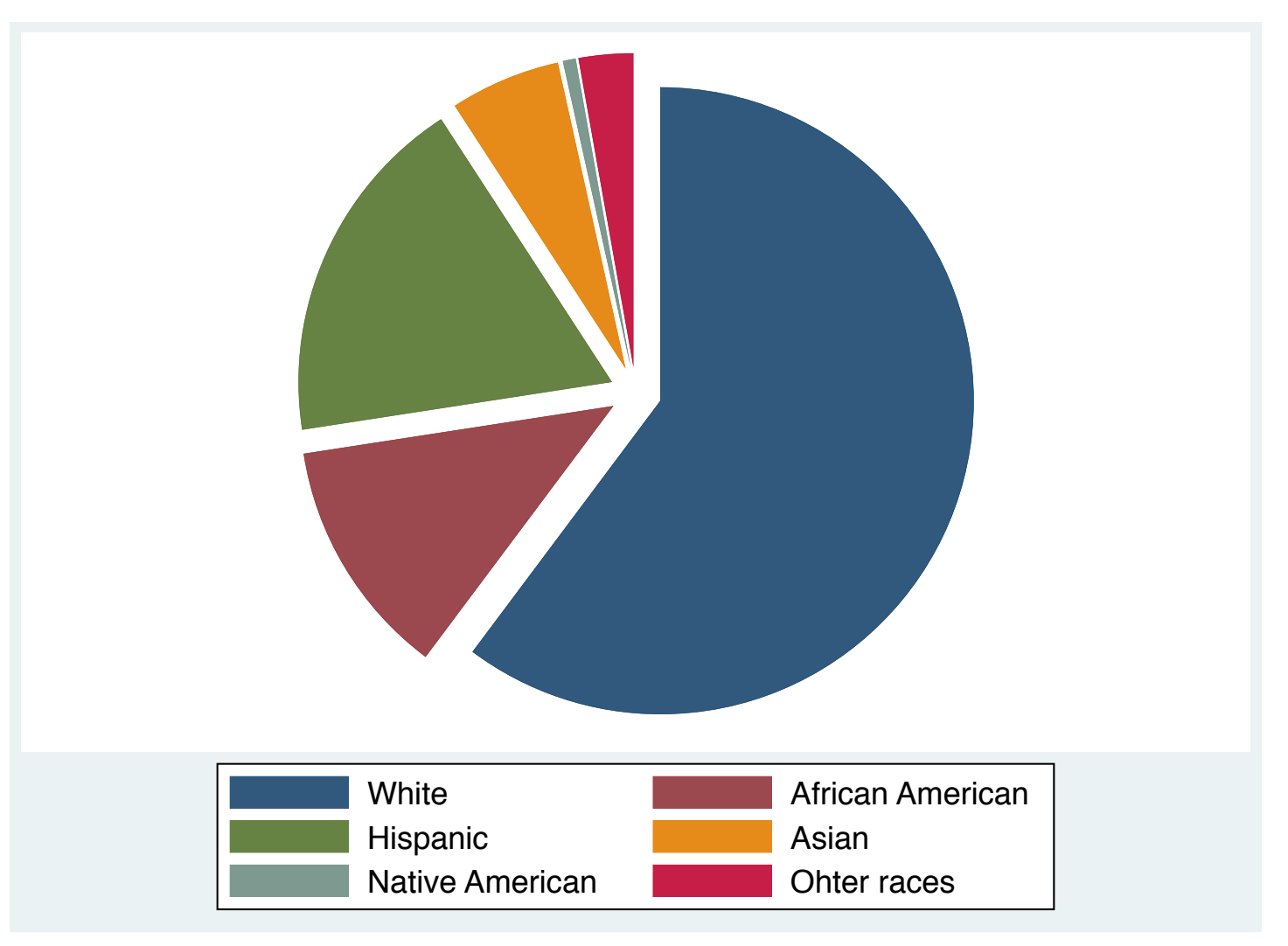

#### Ordinal-level variable (Example: 2018 ACS in Stata) tab educgr [fweight=perwt]

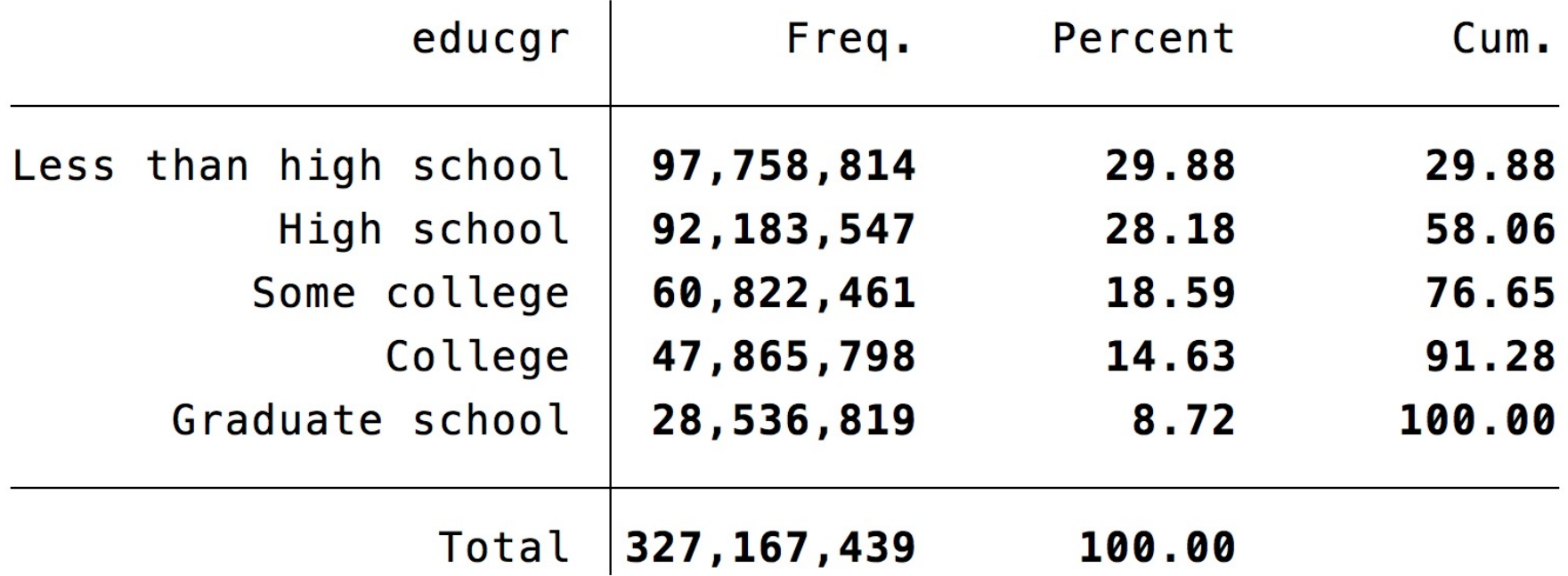

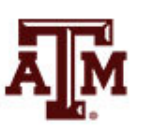

### Edited table

#### **Table 1. Distribution of U.S. population by educational attainment, 2018**

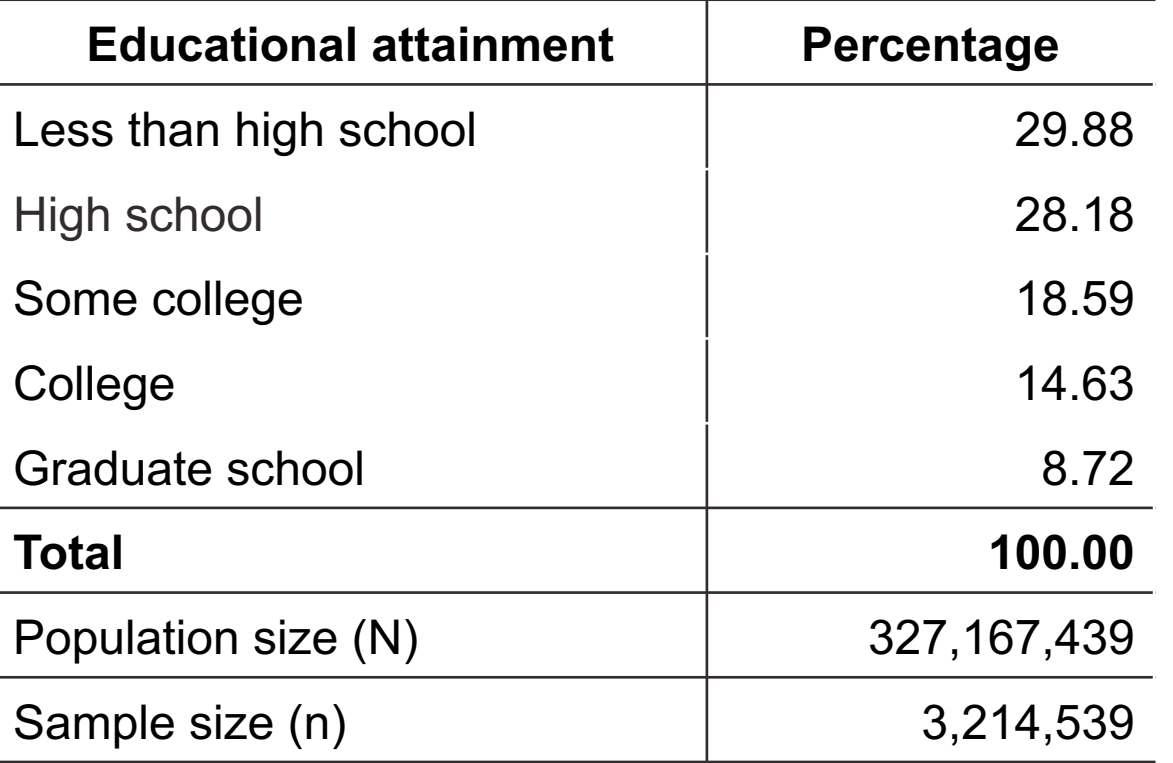

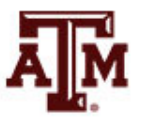

# Interval-ratio-level variable (Example: 2018 ACS in Stata)

table year [fweight=perwt] if income!=0, c(min income p25 income p50 income p75 income max income).

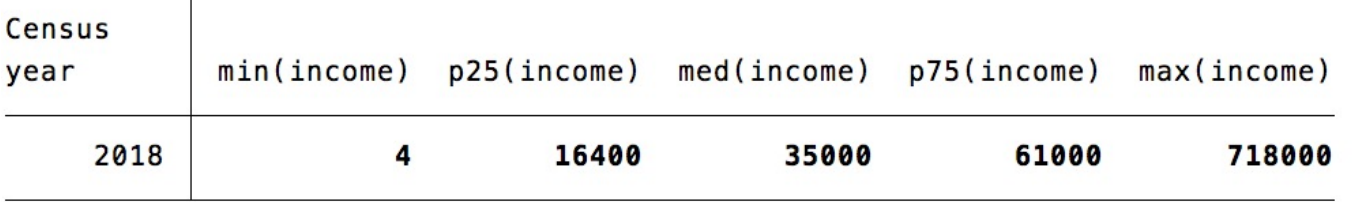

. table year [fweight=perwt] if income!=0, c(iqr income sd income mean income)

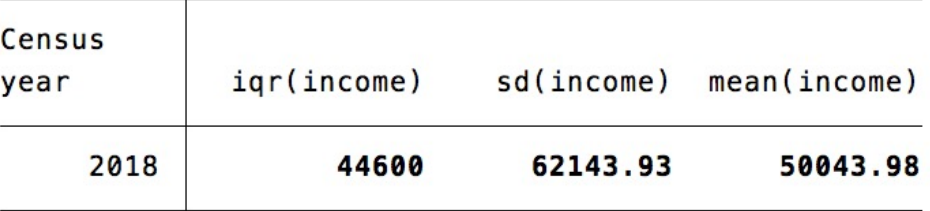

. count if income==.  $|$  income==0 1,640,226

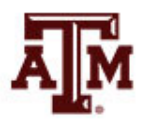

### Survey design for income

. \*\*\*Complex survey design . svy, subpop(if income!=. & income!=0): mean income (running mean on estimation sample)

Survey: Mean estimation

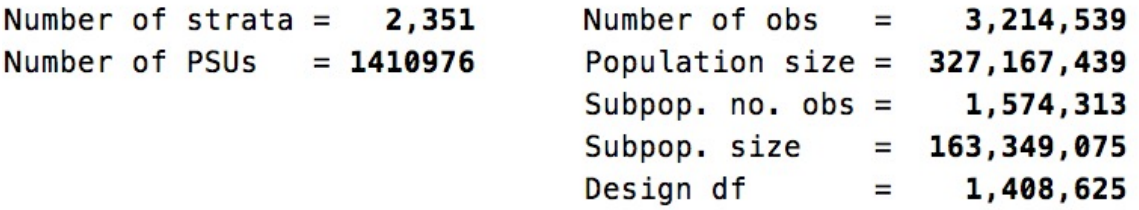

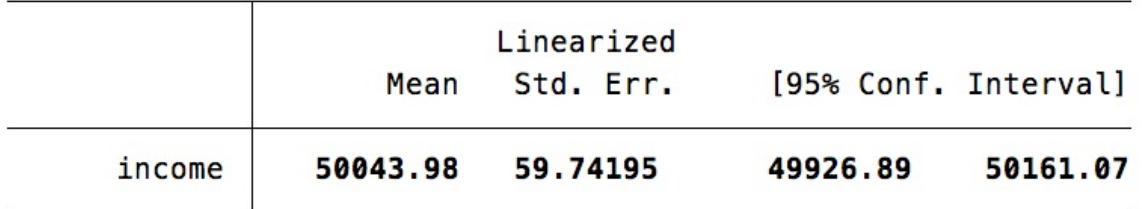

- . \*\*\*Estimate standard deviation
- . estat sd

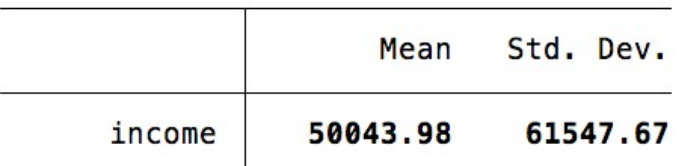

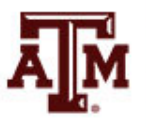

#### Edited table

**Table 1. Descriptive statistics of respondents' wage and salary income, U.S. population, 2018**

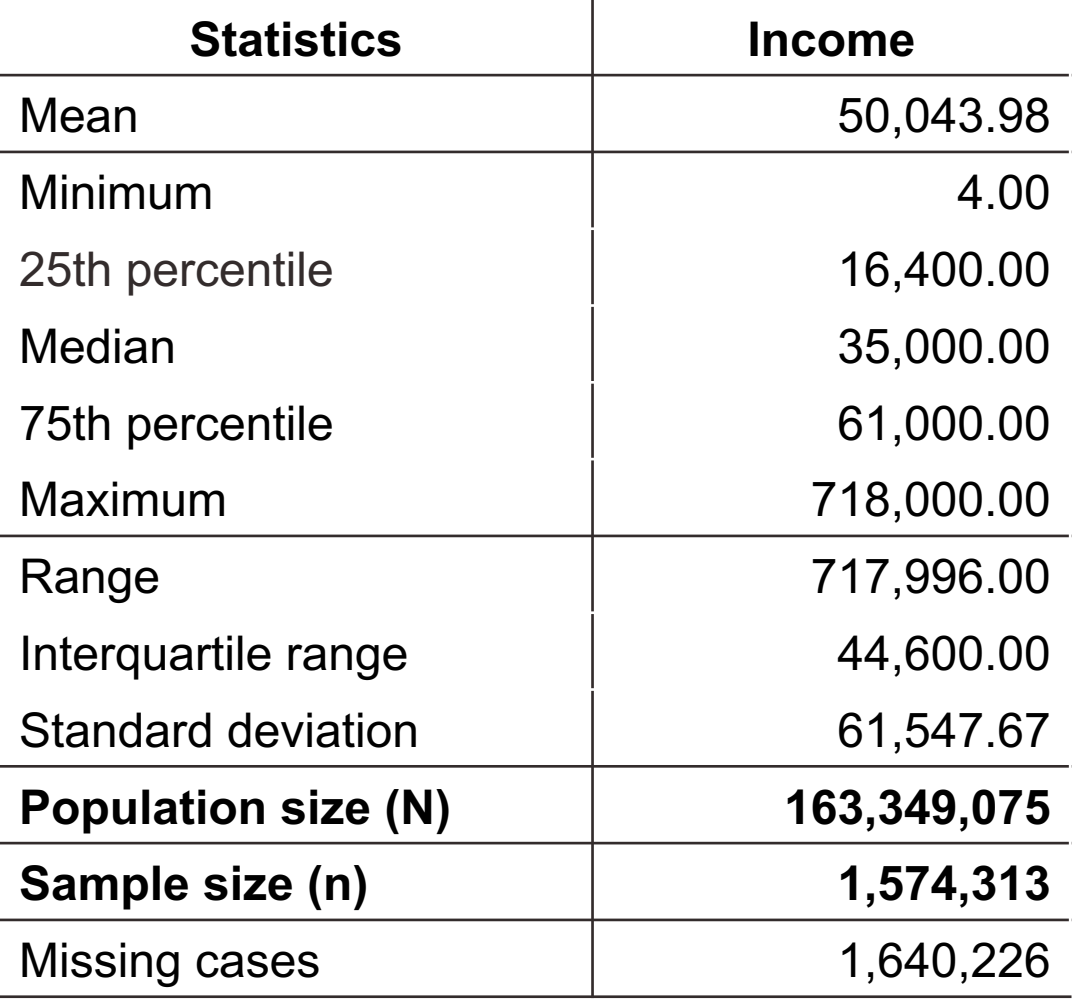

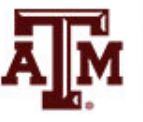

#### Histogram of wage and salary income, U.S. population, 2018

**hist income [fweight=perwt] if income!=0, percent normal**

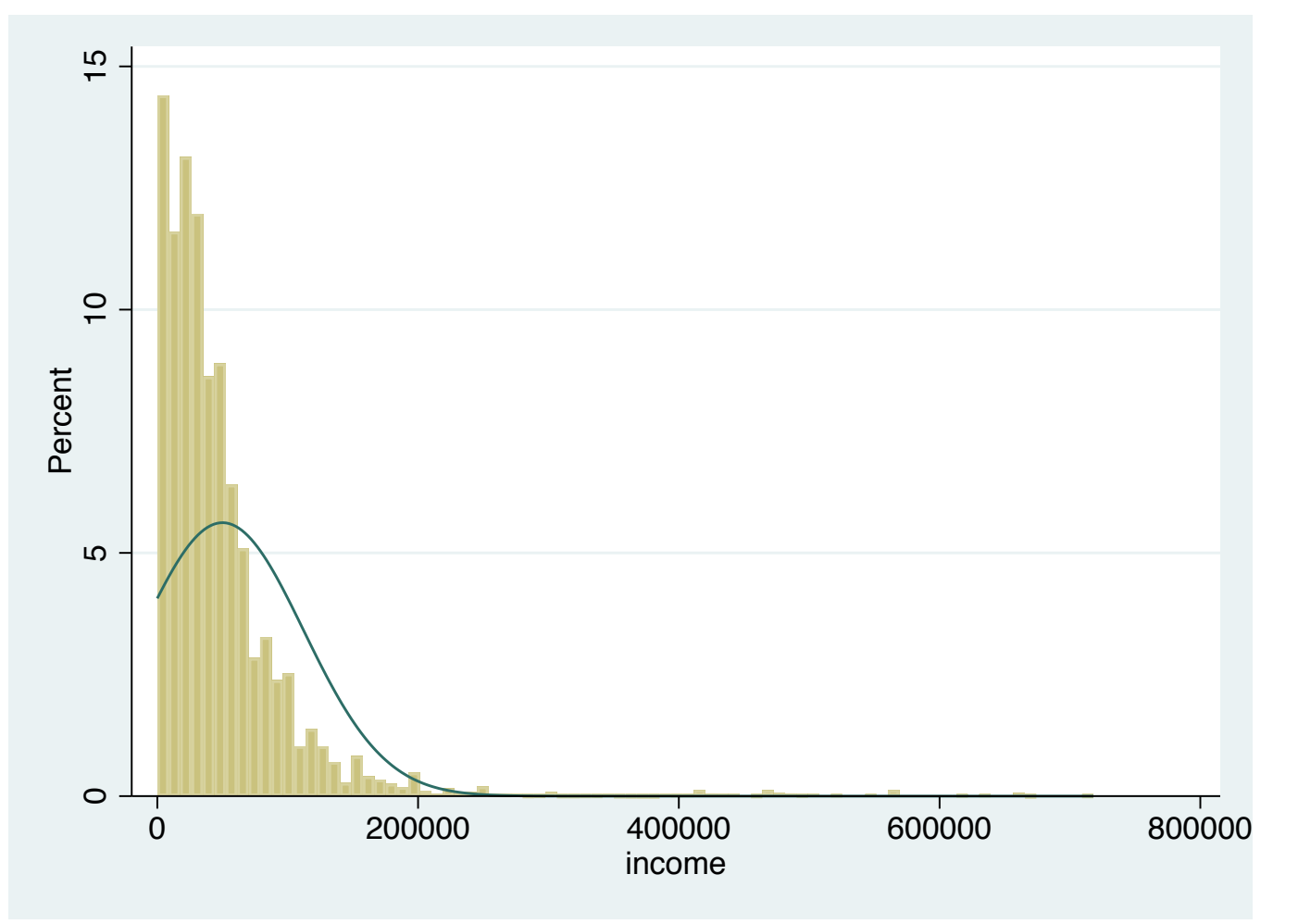

Source: 2018 American Community Survey.

Obs.: Only people with some wage and salary income are included (different than zero).

# Wage and salary income by sex, 2018 ACS

 $***$ Income

. table year [fweight=perwt] if income!=0, c(mean income p50 income)

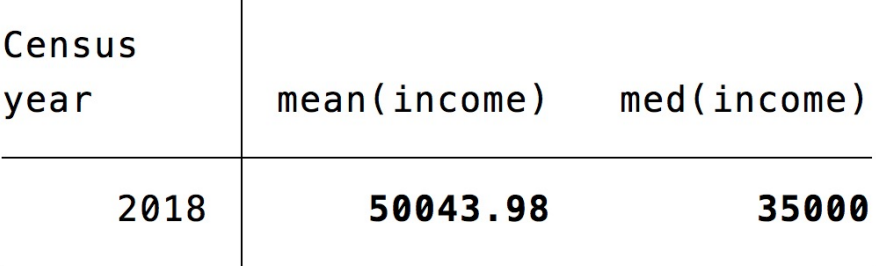

- . \*\*\*Income by sex
- . table female [fweight=perwt] if income!=0, c(mean income p50 income)

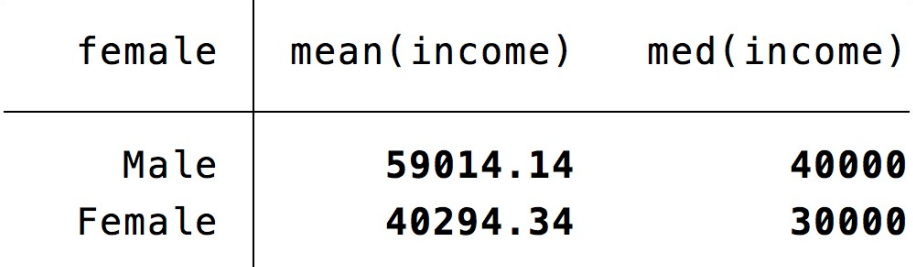

# Wage and salary income by race/ethnicity, 2018 ACS

- \*\*\*Income by race/ethnicity
- table raceth [fweight=perwt] if income!=0, c(mean income p50 income)

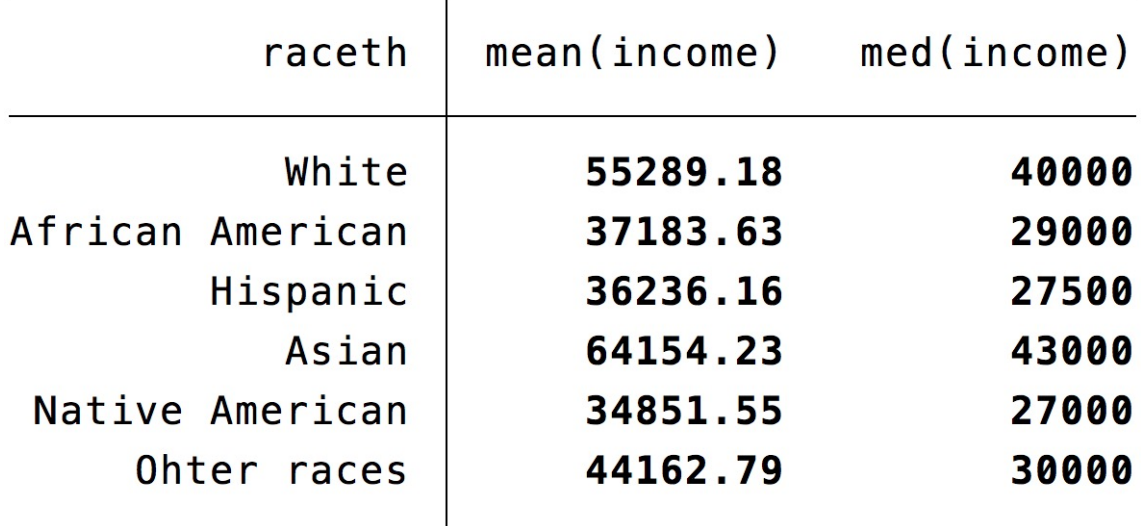

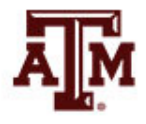

# Wage and salary income by education, 2018 ACS

\*\*\*Income by educational attainment

table educgr [fweight=perwt] if income!=0, c(mean income p50 income)

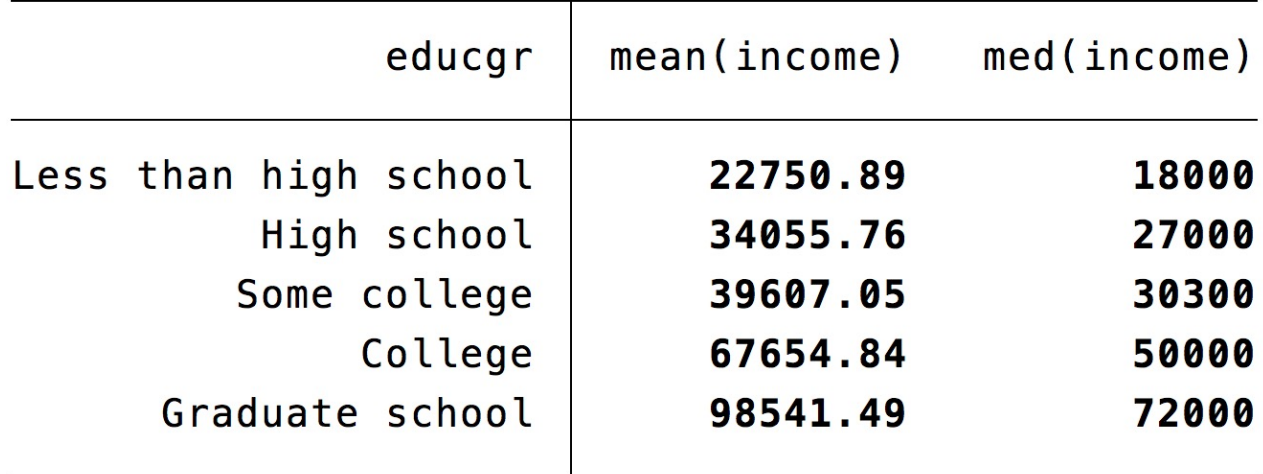

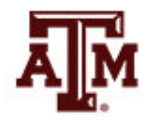

# Mean income by age, U.S. population, 2018

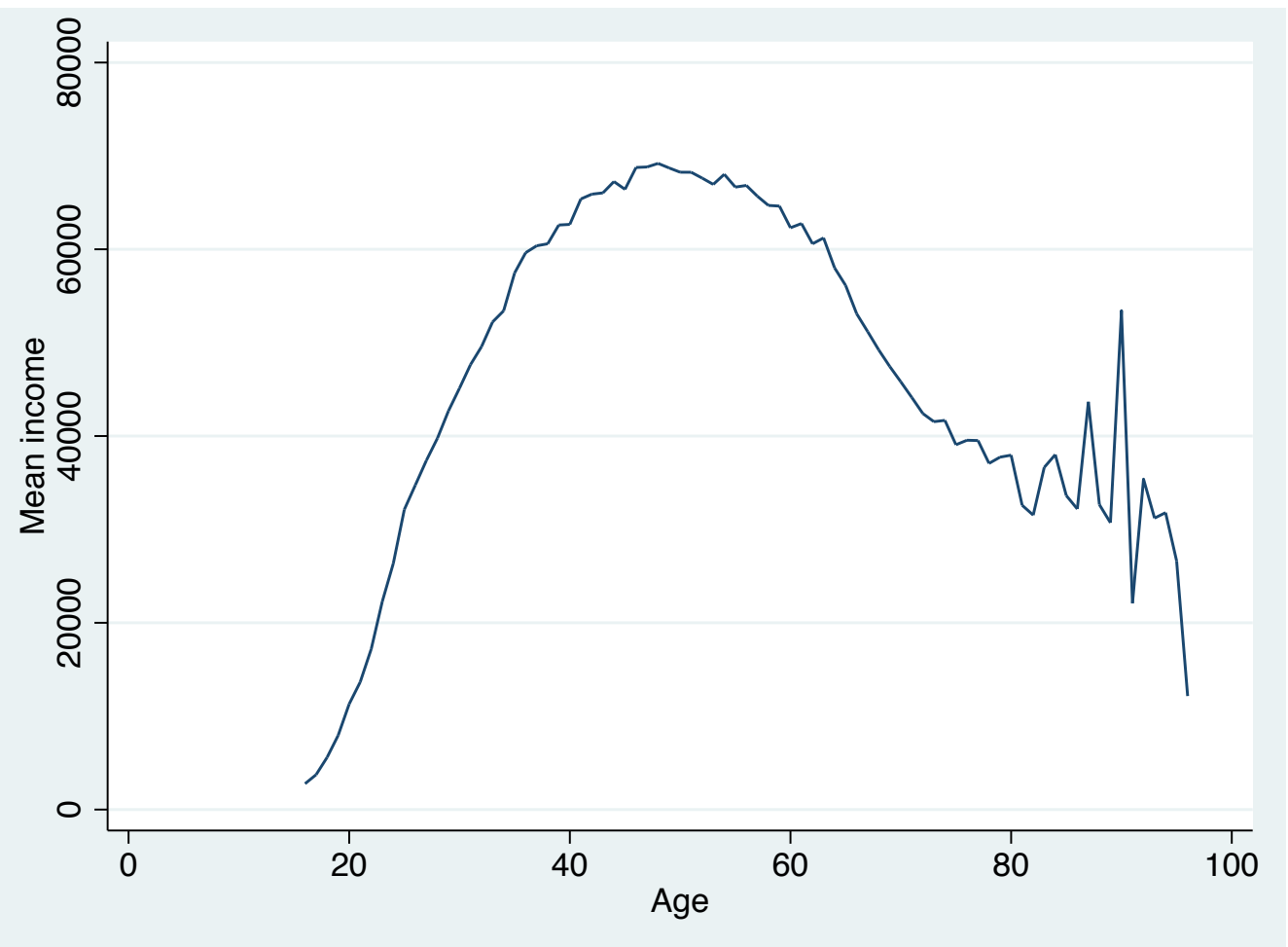

Source: 2018 American Community Survey.

Obs.: Only people with some wage and salary income are included (different than zero).

# Mean income by age and sex, U.S. population, 2018

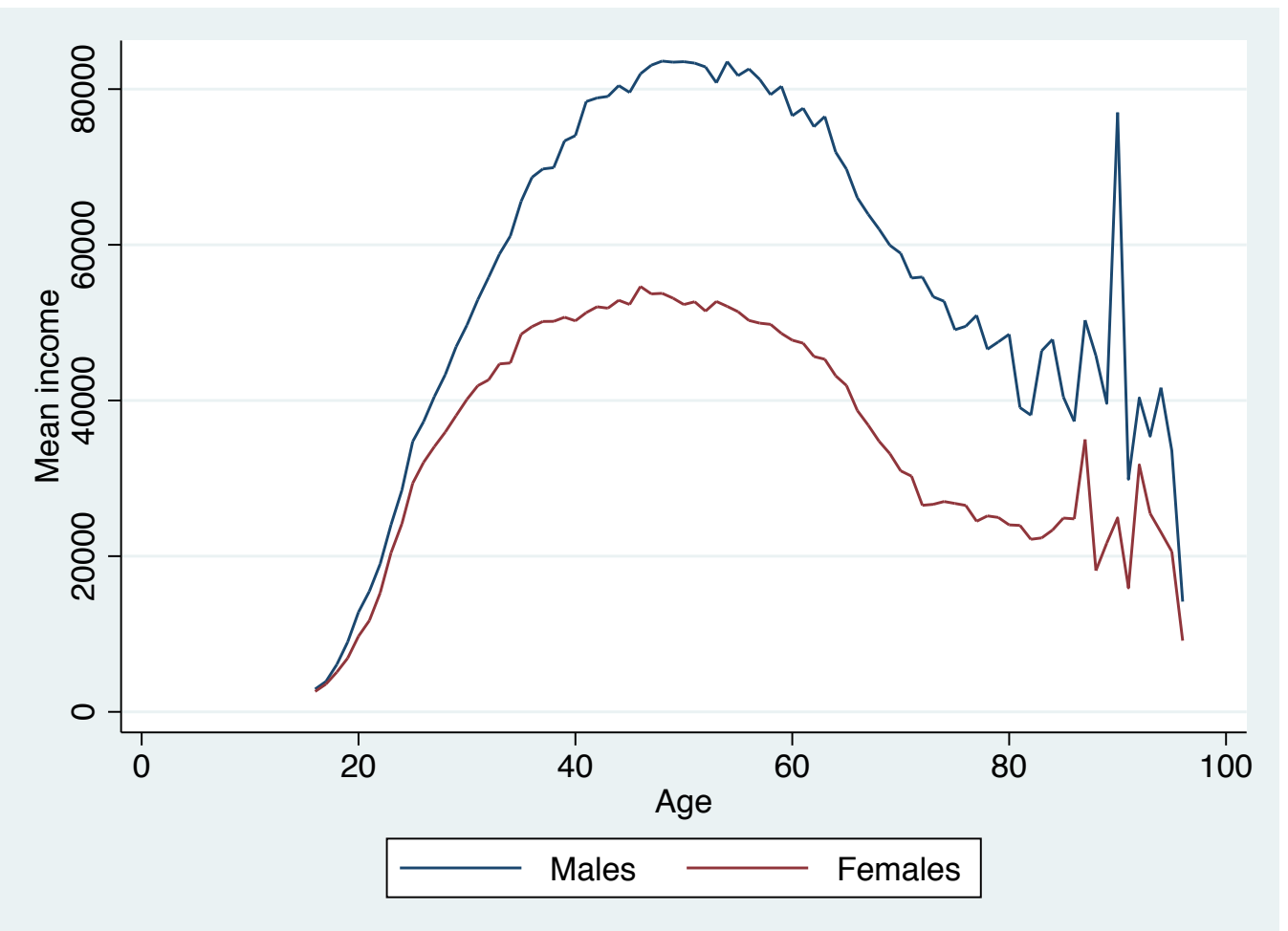

Source: 2018 American Community Survey.

Obs.: Only people with some wage and salary income are included (different than zero).

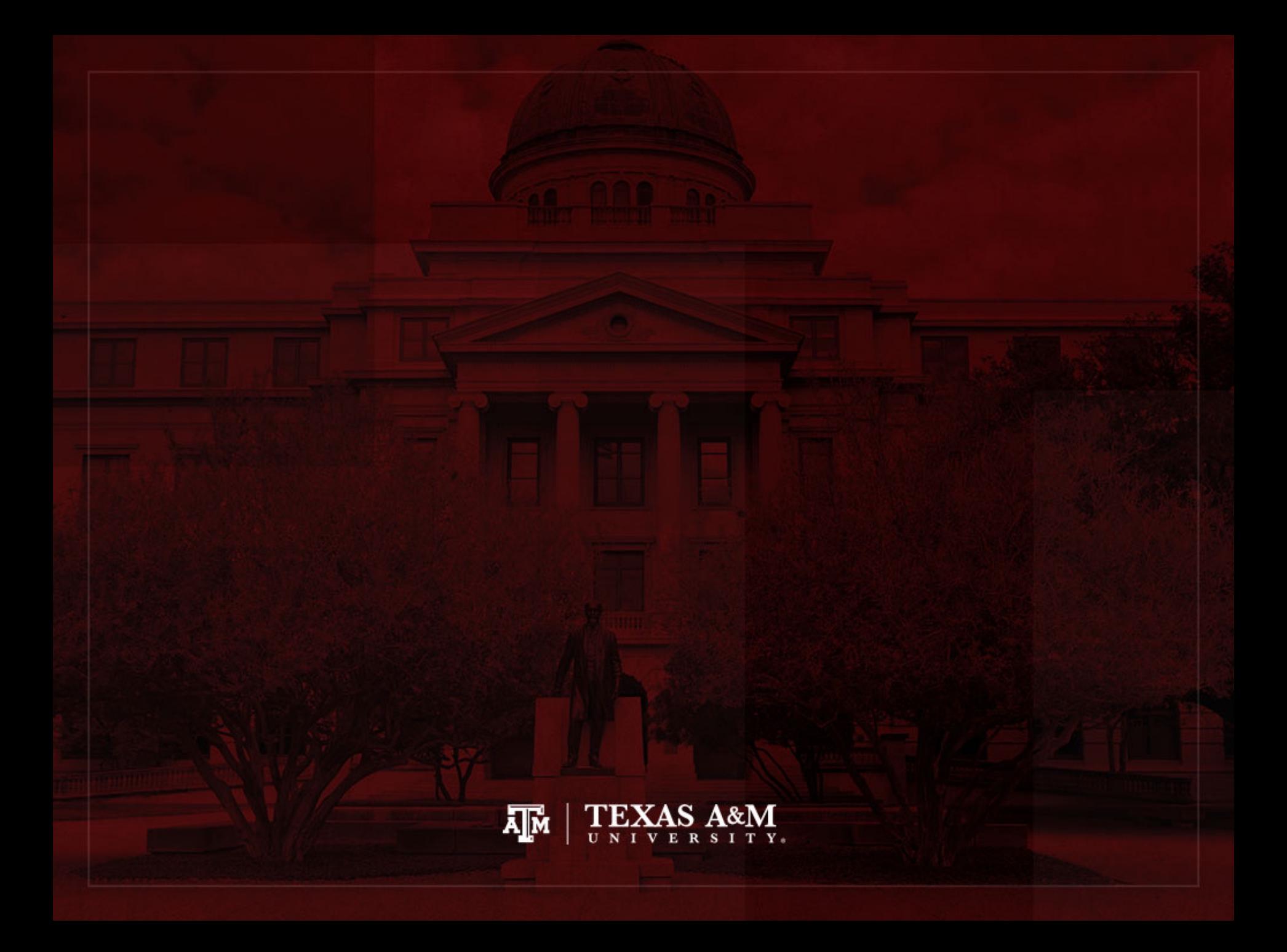

# **Boxplots**

- Boxplot is also known as "box and whiskers"
	- It provides a way to visualize and analyze disper
	- Useful when comparing distributions
	- $-$  It uses median, range, interquartile range, outlie
	- [Easier to read all this inform](https://www.leansigmacorporation.com/box-plot-with-minitab/)ation than in tables

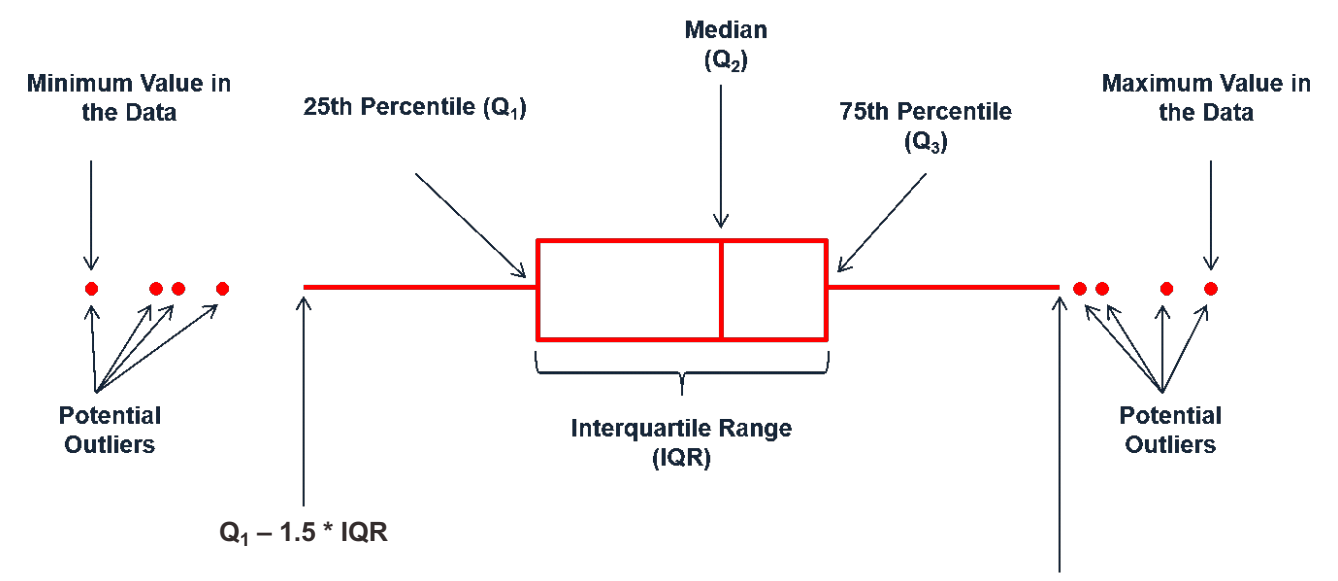

**Q3 + 1.5 \* IQR** Source: https://www.leansigmacorporation.com/box-plot-with-minitab/

# Example: 2018 ACS in Stata

• Generate box plot for respondents' wage and salary income

**graph hbox income if income!=0 [fweight=perwt], ytitle(Wage and salary income)**

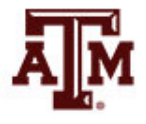

# Edited figure

**Figure 1. Distribution of respondents' wage and salary income, U.S. population, 2018**

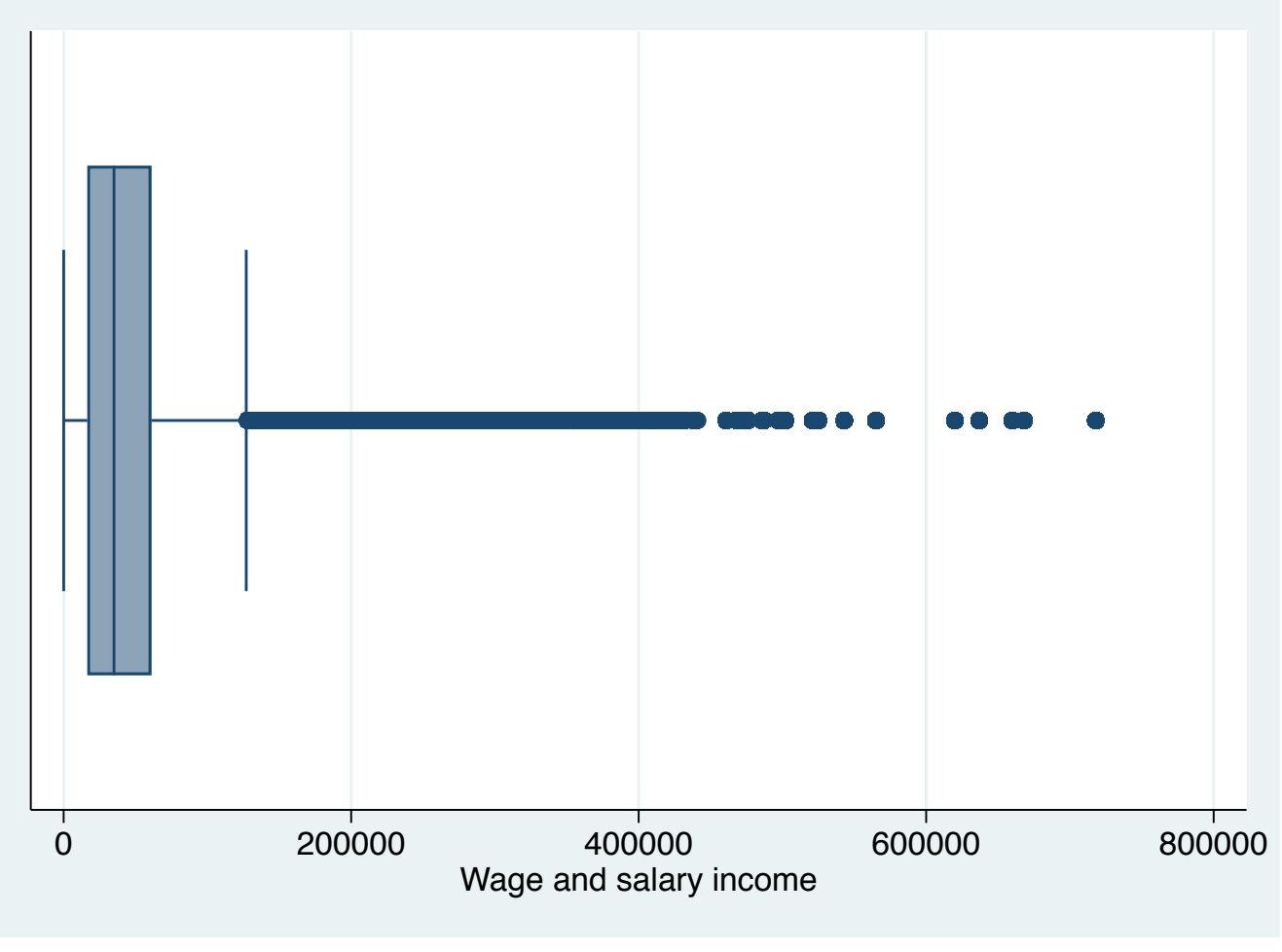

### Income by sex, 2018

**graph box income if income!=0 [fweight=perwt],**

**over(female) ytitle(Wage and salary income)**

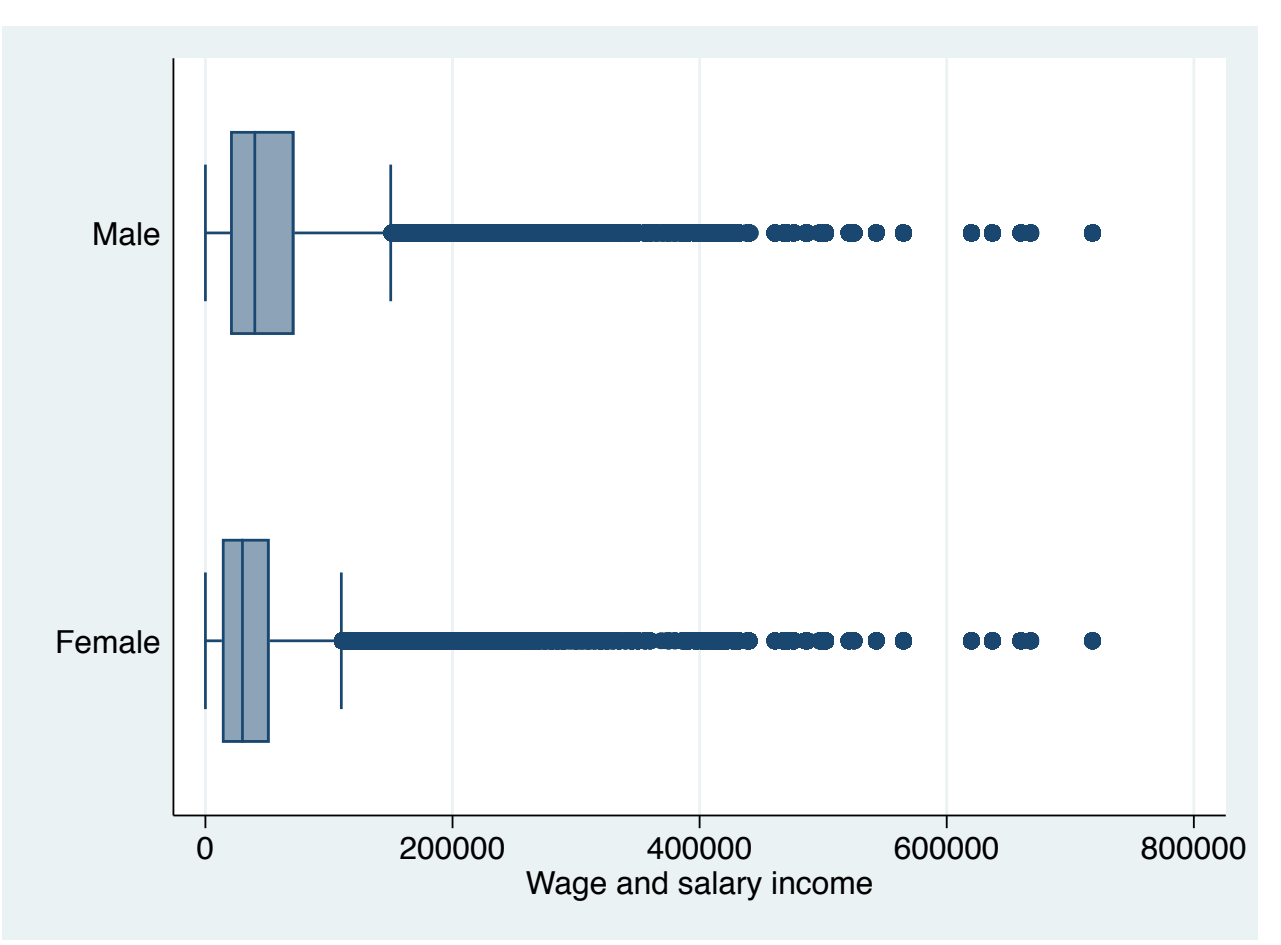

# Income by race/ethnicity, 2018

**graph box income if income!=0 [fweight=perwt],**

**over(raceth) ytitle(Wage and salary income)**

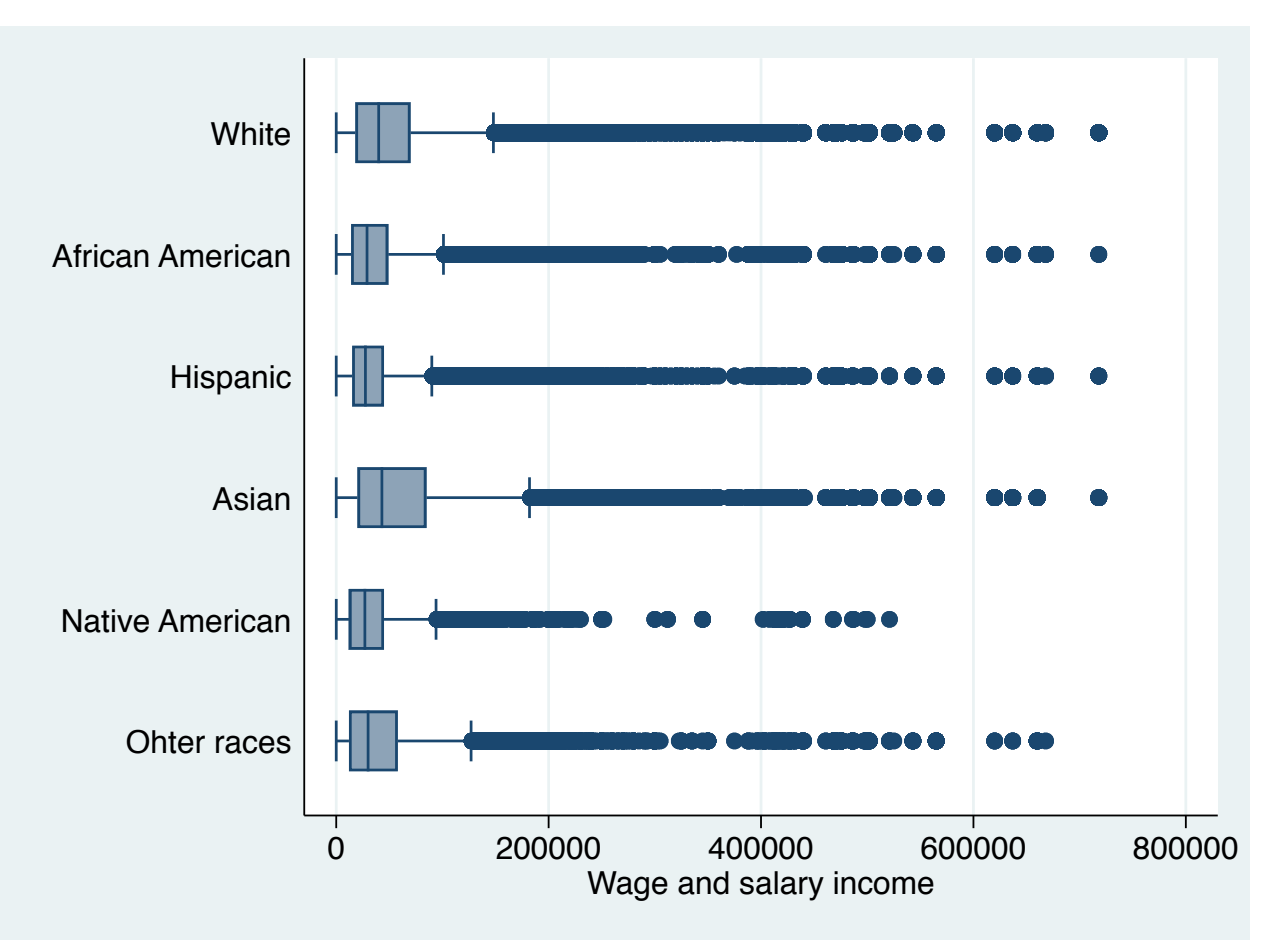

# Income by education, 2018

**graph box income if income!=0 [fweight=perwt],**

**over(educgr) ytitle(Wage and salary income)**

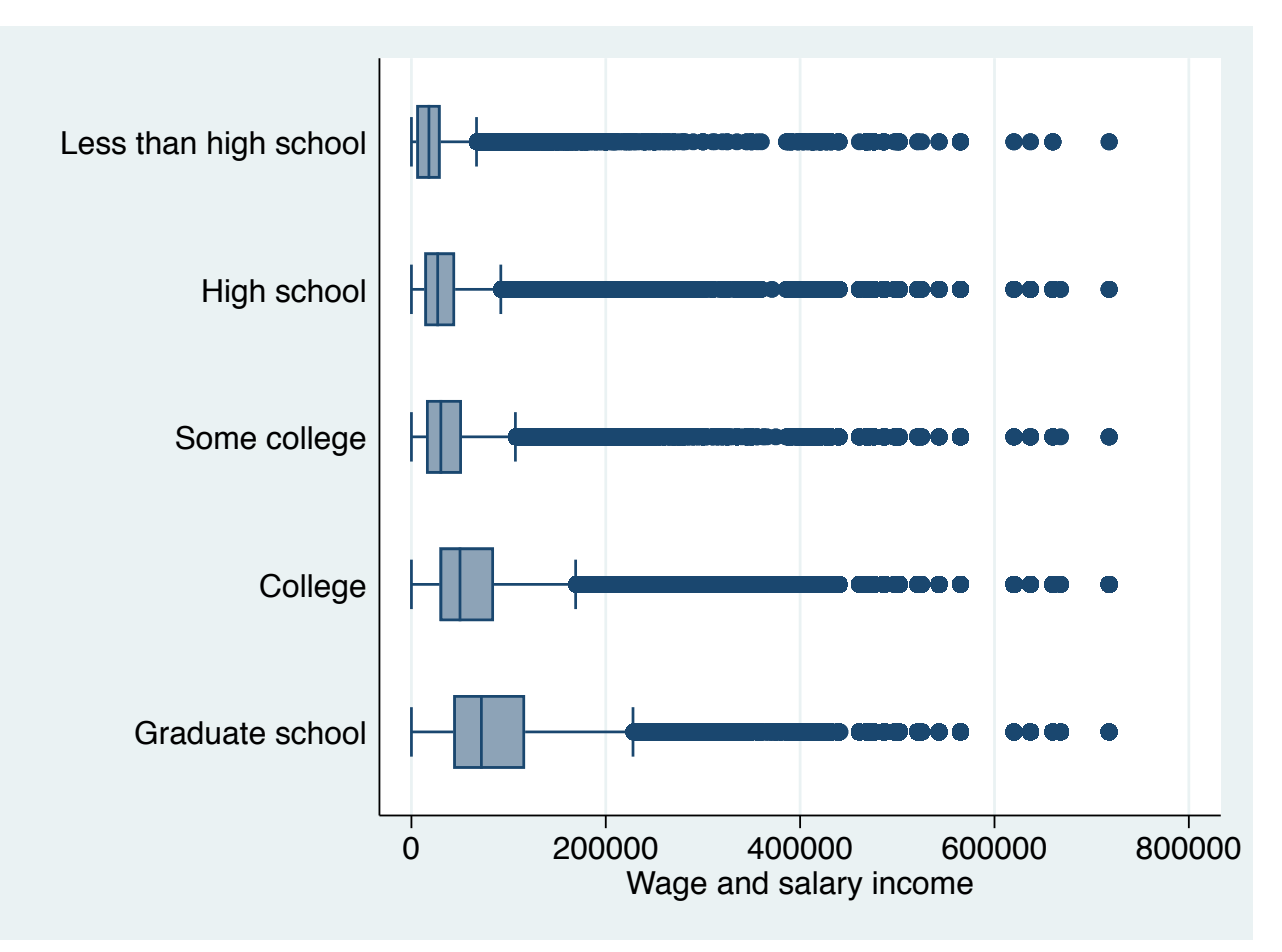

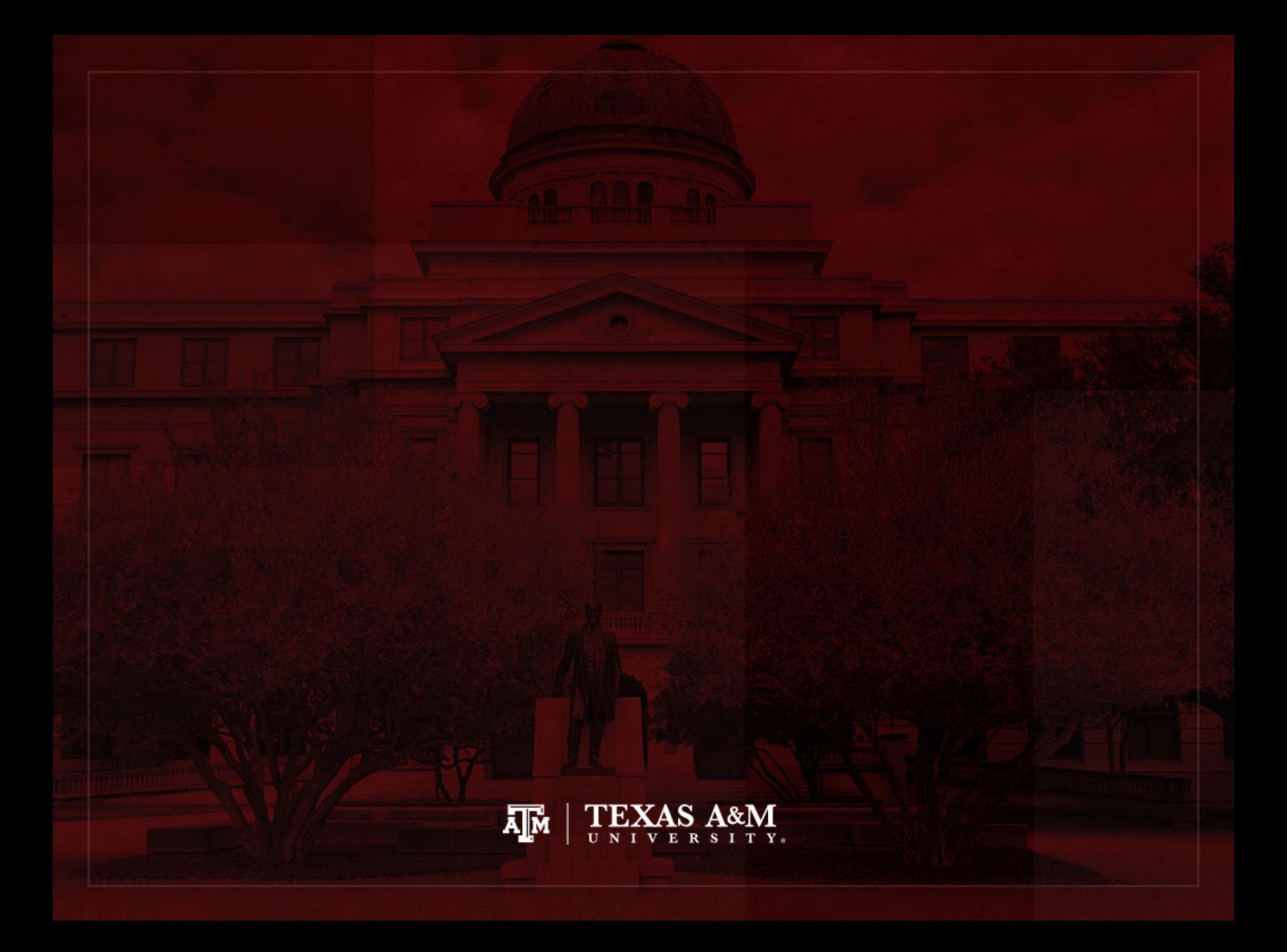

### Age-sex structure in Stata

**\*\*\*Generate five-year age groups variable - automatically egen age5y = cut(age), at(0,5,10,15,20,25,30,35,40,45,50,55,60,65,70,75,80,85,100) table age5y, contents(min age max age count age)**

**\*\*\*Generate male variable (opposite of female variable) gen male=!female tab male female, m nolabel**

**\*\*\*Generate variables with male and female totals by five-year age groups sort age5y by age5y: egen maletotal=total(male) by age5y: egen femaletotal=total(female)**

**\*\*\*Replace male total by negative value replace maletotal=-maletotal**

**\*\*\*Age-sex structure twoway bar maletotal age5y [fweight=perwt], horizontal barwidth(5) fcolor(navy) lcolor(black) lwidth(medium) || /// bar femaletotal age5y [fweight=perwt], horizontal barwidth(5) fcolor(maroon) lcolor(black) lwidth(medium) /// legend(label(1 Males) label(2 Females)) /// ylabel(0(5)85, angle(horizontal) valuelabel labsize(\*.8)) /// ytitle("Age group") /// xlabel(-150000 "150000" -100000 "100000" -50000 "50000" 0 50000 100000 150000) /// xtitle("Population size") /// title("Age-sex structure, United States") /// subtitle("2018 American Community Survey")**

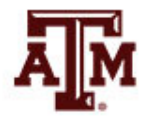

#### Age-sex structure, United States 2018 American Community Survey

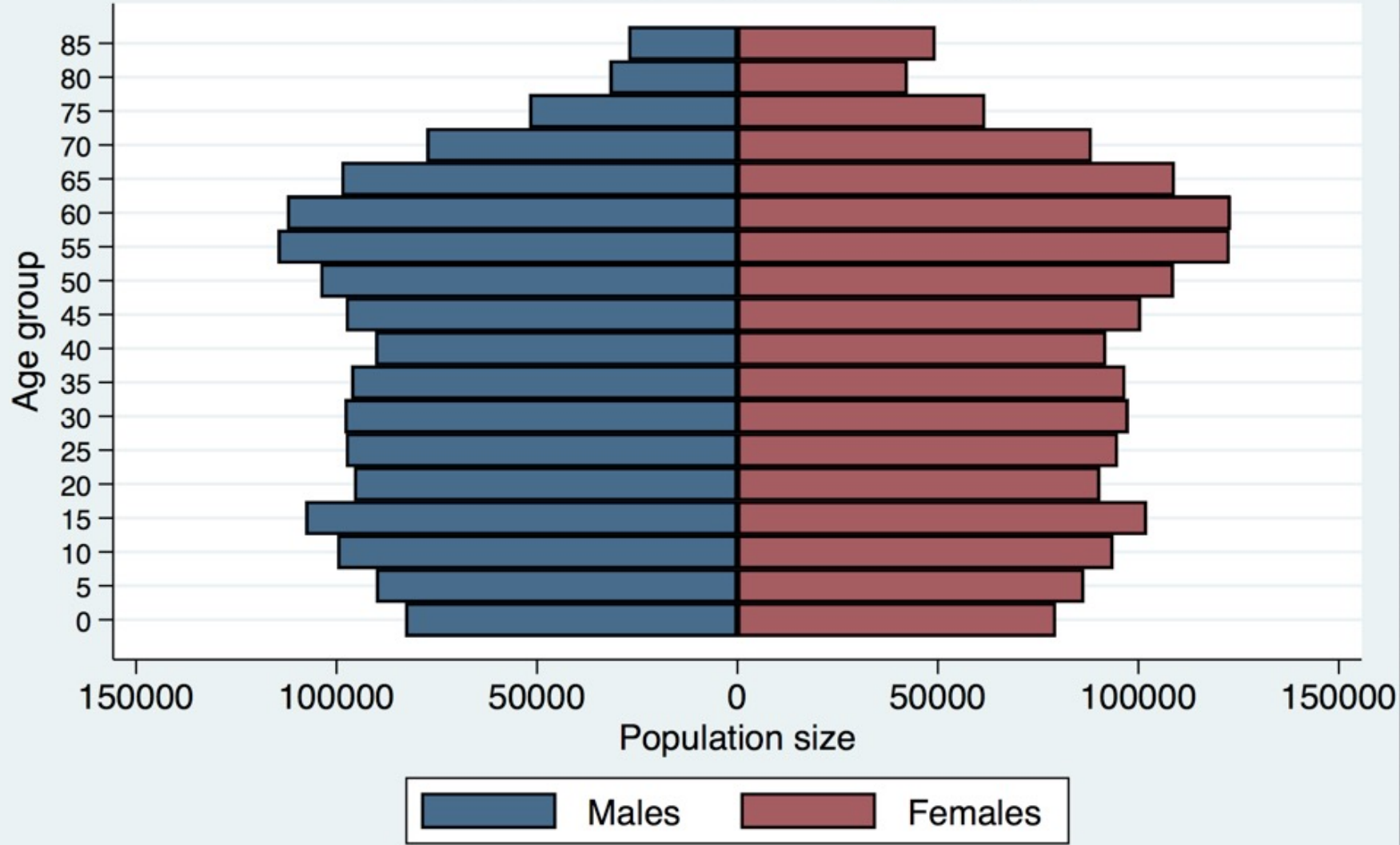
## 2018 American Community Survey Age-sex structure, Texas

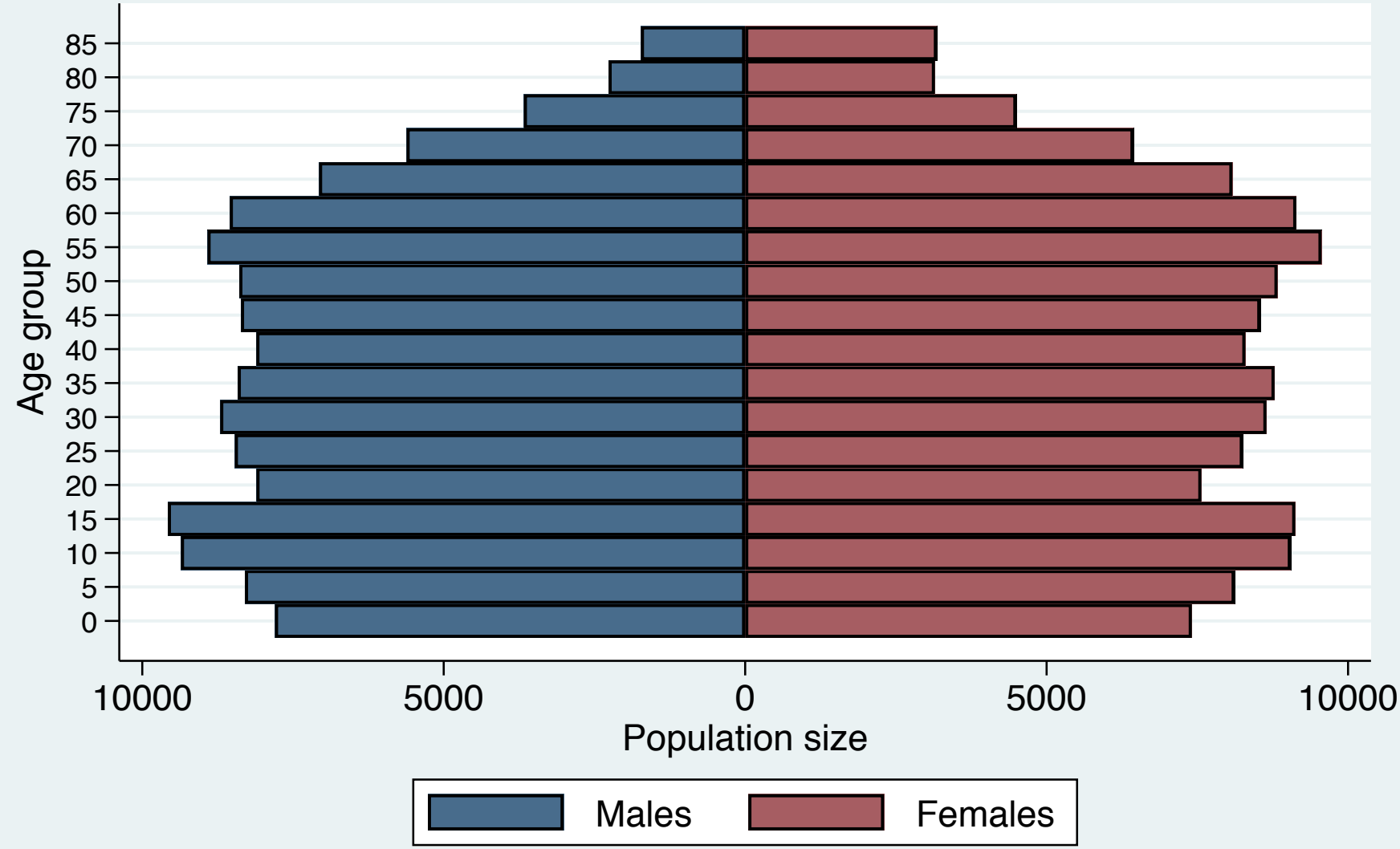

## 2018 American Community Survey Age-sex structure, Brazos county

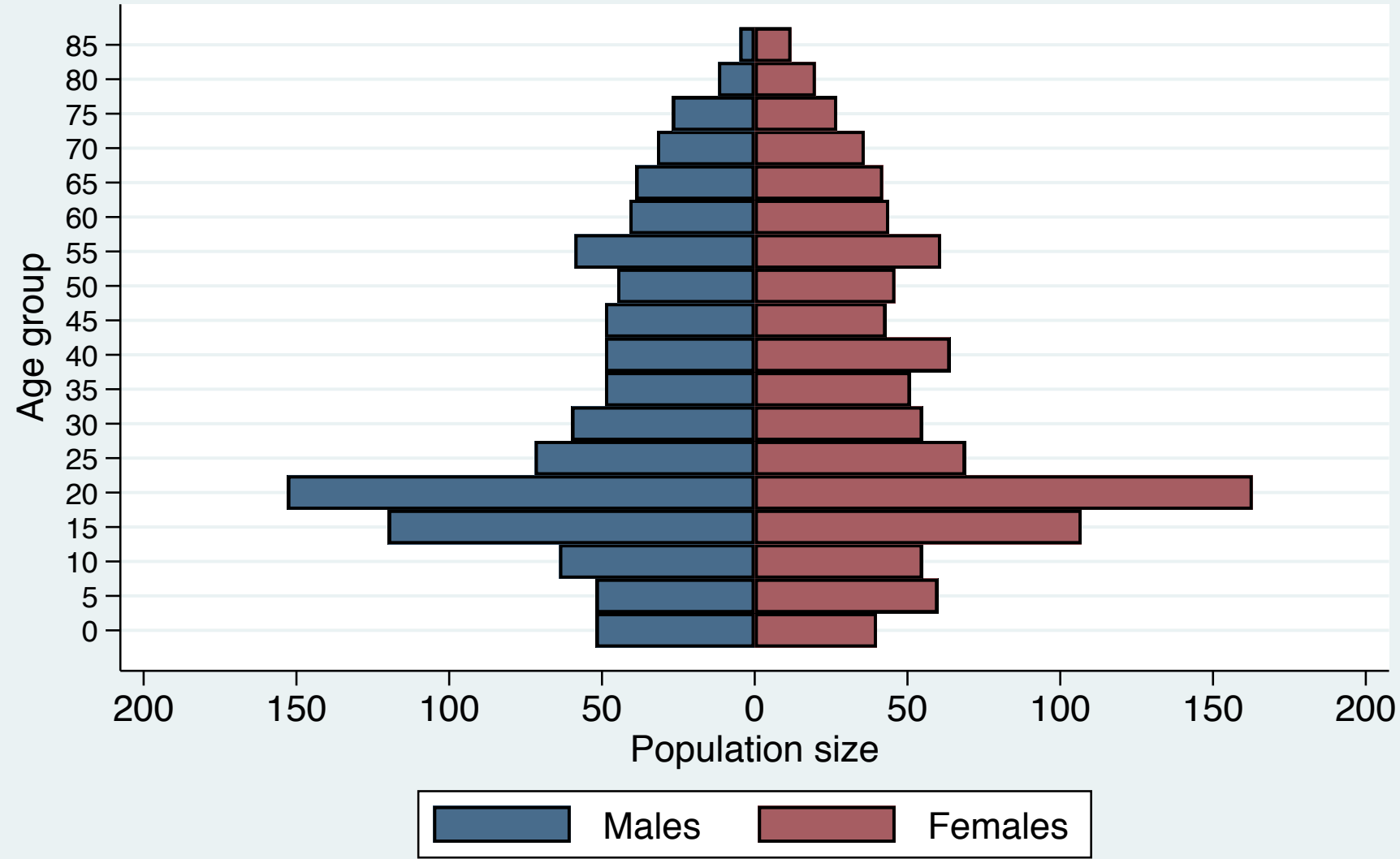

## [Stata practice time](http://www.ernestoamaral.com/docs/Stata2020a/Stata02.txt)

Additional material on introduction to social statistic using Stata

http://www.ernestoamaral.com/stata2020a.html

You can run all Stata commands that were used in lecture using this DO-file

http://www.ernestoamaral.com/docs/Stata2020a/Stata

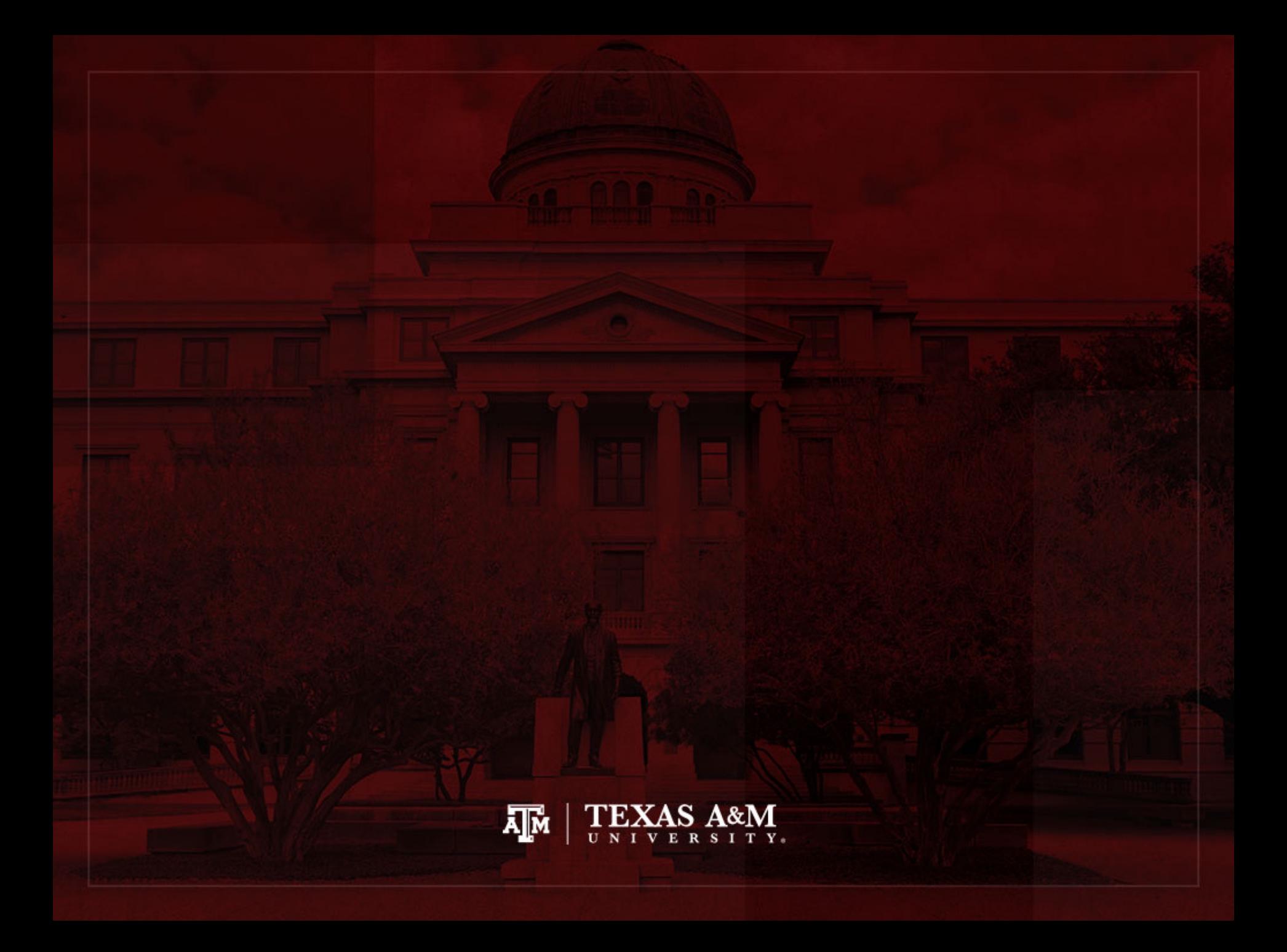